Luiz Carlos Lemos Junior

# **O** estudo do  $mdc$  e  $mmc$  por meio de atividades **com material concreto, jogos e a "plataforma" Arduino**

Rio Grande, Rio Grande do Sul, Brasil

Abril, 2019

Luiz Carlos Lemos Junior

# **O** estudo do  $mdc$  e  $mmc$  por meio de atividades com **material concreto, jogos e a "plataforma" Arduino**

Trabalho de Conclusão de Curso de Mestrado Profissional em Matemática em Rede Nacional - PROFMAT submetido por Luiz Carlos Lemos Junior junto ao Instituto de Matemática, Estatística e Física da Universidade Federal do Rio Grande.

Universidade Federal do Rio Grande - FURG Instituto de Matemática, Estatística e Física - IMEF Curso de Mestrado Profissional em Matemática em Rede Nacional - PROFMAT

Orientador: Dra. Daiane Silva de Freitas Coorientador: Dra. Cinthya Maria Schneider Meneghetti

> Rio Grande, Rio Grande do Sul, Brasil Abril, 2019

Colaboradores

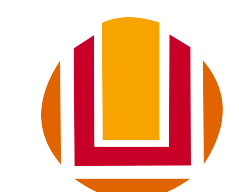

### Universidade Federal do Rio Grande <http://www.furg.br>

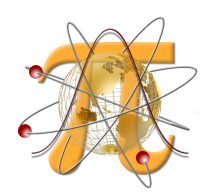

Instituto de Matemática, Estatística e Física <http://www.imef.furg.br>

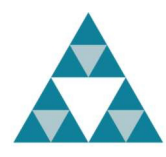

Mestrado Profissional em Matemática em Rede Nacional <http://www.profmat-sbm.org.br>

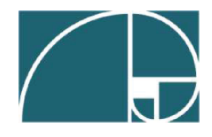

Sociedade Brasileira de Matemática <http://www.sbm.org.br>

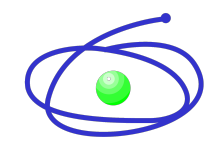

Coordenação de Aperfeiçoamento de Pessoal de Nível Superior <http://www.capes.gov.br>

### Ficha catalográfica

L557e Lemos Junior, Luiz Carlos. O estudo do MDC e MMC por meio de atividades com material concreto, jogos e a "plataforma" Arduino / Luiz Carlos Lemos Junior. – 2019. 74 f. Dissertação (mestrado) – Universidade Federal do Rio Grande – FURG, Programa de Pós-Graduação em Matemática, Rio Grande/RS, 2019. Orientadora: Dra. Daiane Silva de Freitas. Coorientadora: Dra. Cinthya Maria Schneider Meneghetti. 1. Material Concreto 2. Aula Prática 3. Tecnologias 4. Arduino I. Freitas, Daiane Silva de II. Meneghetti, Cinthya Maria Schneider III. Título. CDU 511.172

Catalogação na Fonte: Bibliotecário José Paulo dos Santos CRB 10/2344

## O Estudo do mdc e mmc por meio de Atividades com material concreto, jogos e a "plataforma" Arduino

Trabalho de Conclusão de Curso de Mestrado Profissional em Matemática em Rede Nacional - PROFMAT submetido por Luiz Carlos Lemos Junior junto ao Instituto de Matemática, Estatística e Física da Universidade Federal do Rio Grande.

Trabalho aprovado. Rio Grande, 18 de maio de 2019.

Dra. Daiane Silva de Freitas (Orientadora - FURG)

Canthya M.J. Meneghetti<br>Dra. Cinthya Maria Schneider

Meneghetti (Coorientadora - FURG)

Dra. Bárbara Denicol do Ama Rodriguez (Avaliadora - FURG)

Dra. Carolina Woele Renz (Avaliadora - UFSCPA)

Rio Grande, Rio Grande do Sul, Brasil Maio, 2019

# Agradecimentos

Gostaria de agradecer minha Orientadora Professora Daiane Freitas e Coorientadora Professora Cinthya Schneider Meneghetti, por todas as orientações, sem o auxílio de vocês com certeza o trabalho final não teria saído.

Aos Professores do Curso pelas aulas, foi muito bom cursar o PROFMAT, o qual recomendo para todos os colegas que querem explorar a fundo os conteúdos de matemática. Agradecer ainda a FURG pelo acolhimento e organização, pelo seu lindo papel, espero que todos que desejarem consigam chegar à Universidade.

Também agradecer a minha família, aos meus pais Luiz e Ana Girlei por sempre me incentivarem a estudar e torcerem por mim. A minha esposa Caroline Islabão pelos auxílios e palavras de incentivo, sem seu apoio também não iria conseguir concluir esta importante etapa. Agradecer à Tia Mara Islabão pela revisão no texto, muito obrigado de coração.

Agradecer aos colegas do IF Julio Cesar Mohnsam e Seldomar Ehlert, por me recomendarem o Curso do PROFMAT, valeu mesmo meus amigos.

Agradecer aos meus alunos da E.M.E.F João Da Silva Silveira, por aceitarem e participarem das atividades que pensamos para eles.

Agradecer aos colegas de Curso pela parceria nos estudos para as provas e para o ENQ, passamos ótimos momentos durante esse tempo.

Agradecer ao povo brasileiro que paga seus impostos e, através da CAPES, financiou parte do estudo. Com este povo me comprometo a sempre atuar na educação pública.

Também agradecer pra todos aqueles que de uma forma ou de outra me ajudaram durante essa etapa.

# Resumo

Este trabalho propõe atividades para o estudo dos conteúdos Máximo Divisor Comum  $(mdc)$  e Mínimo Múltiplo Comum  $(mmc)$ , para alunos do 6<sup>o</sup> e 7<sup>o</sup> anos do Ensino Fundamental. Com essa finalidade, realizou-se uma análise de trabalhos anteriores de egressos do PROFMAT, da Base Nacional Comum Curricular (BNCC), bem como de autores que já estudaram/pesquisaram temas afins ao do presente trabalho. É apresentada a fundamentação matemática pertinente, com definições e exemplos de aplicação. Com relação às atividades, as mesmas foram pensadas visando aulas utilizando material concreto, uma tecnologia e práticas pedagógicas fora da sala de aula. Nos relatos de cada atividade, são mostrados os pontos positivos e negativos de cada uma delas. Com relação às aulas com o uso de tecnologias, foram propostos problemas onde foi possível explorar o  $mmc$  entre dois ou mais números, utilizando o kit de eletrônica Arduino. Ainda com essa plataforma será proposta a criação de um grupo de programação e criação de placas eletrônicas na escola, as quais poderão ser utilizadas para explorar conteúdos de matemática.

**Palavras-chaves**: material concreto, aula prática, tecnologias, Arduino.

# Abstract

This work introduces some activities for the study of the Greatest Common Divisor (GCD) and the Least Common Multiple (LCM) for students of the  $6<sup>th</sup>$  and  $7<sup>th</sup>$  years of the Elementary School. For this purpose, an analysis was carried out in previous work from graduated students of PROFMAT, from the Common National Curricular Base (CNCB), as well as some other authors that already performed studies/research related to this work. The pertinent mathematical fundaments are presented with its definition and examples of application. The activities were designed intending classes using concrete material, technologies and pedagogic practices outside the classroom. In the reports, the positive and negative aspects of each activity are presented. The use of technologies in the classes becomes possible to explore the GCD between two or more numbers, by using the Arduino electronic kit. By using the Arduino platform it will be proposed a new school group of programming and development of electronic boards, which could be used for mathematical education.

**Key-words**: concrete material, practical class, technologies, Arduino.

# Lista de ilustrações

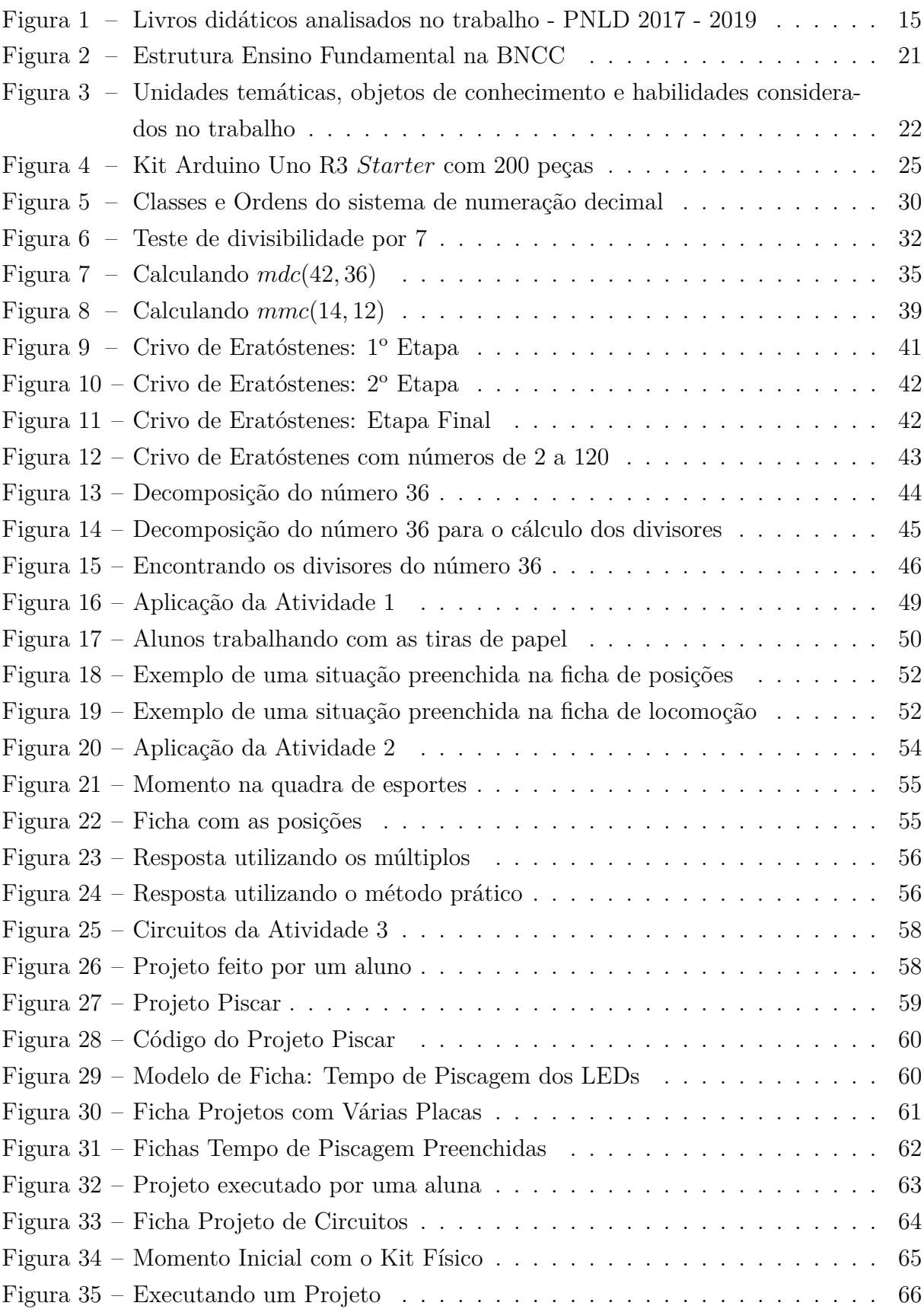

# Sumário

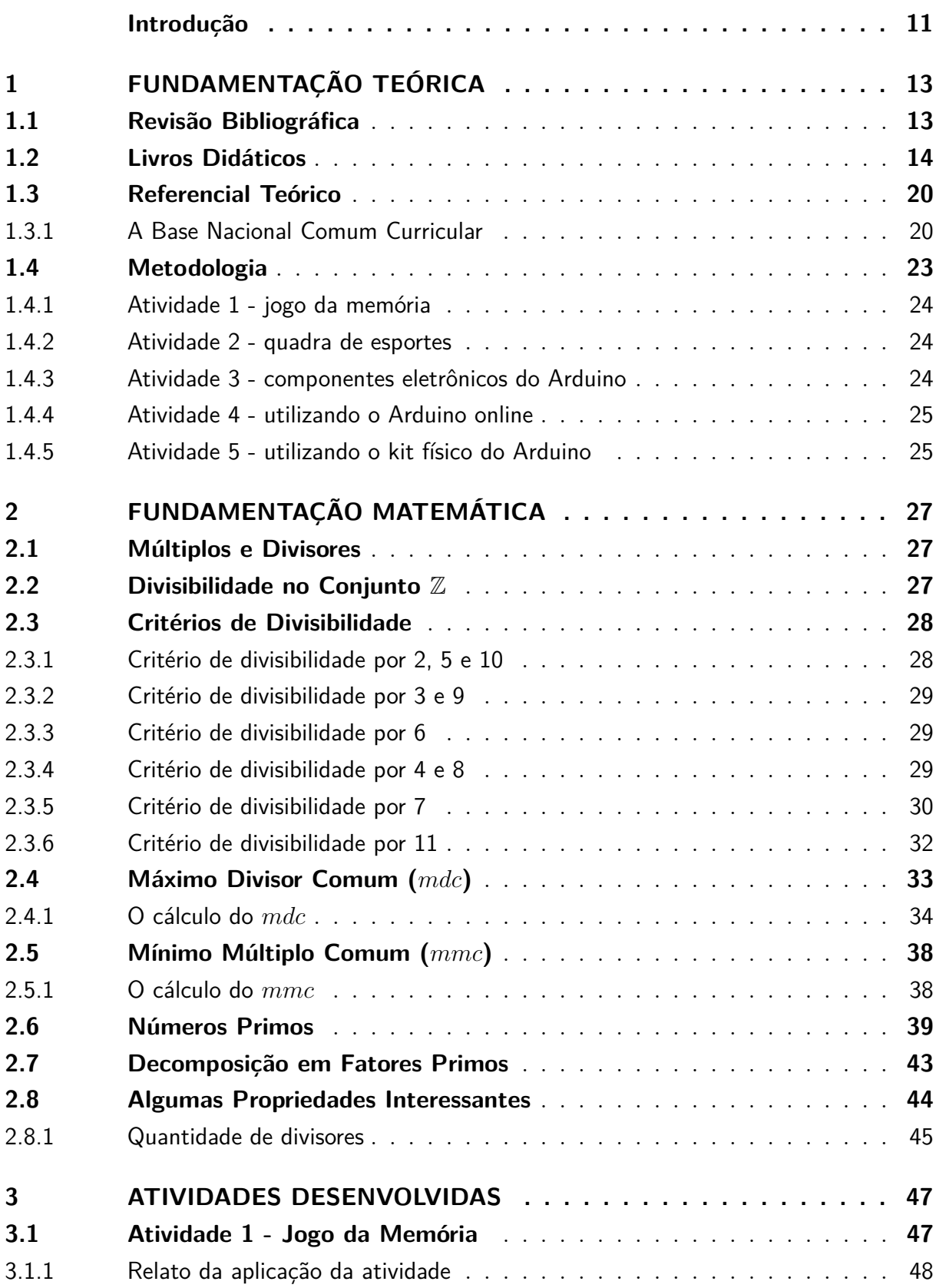

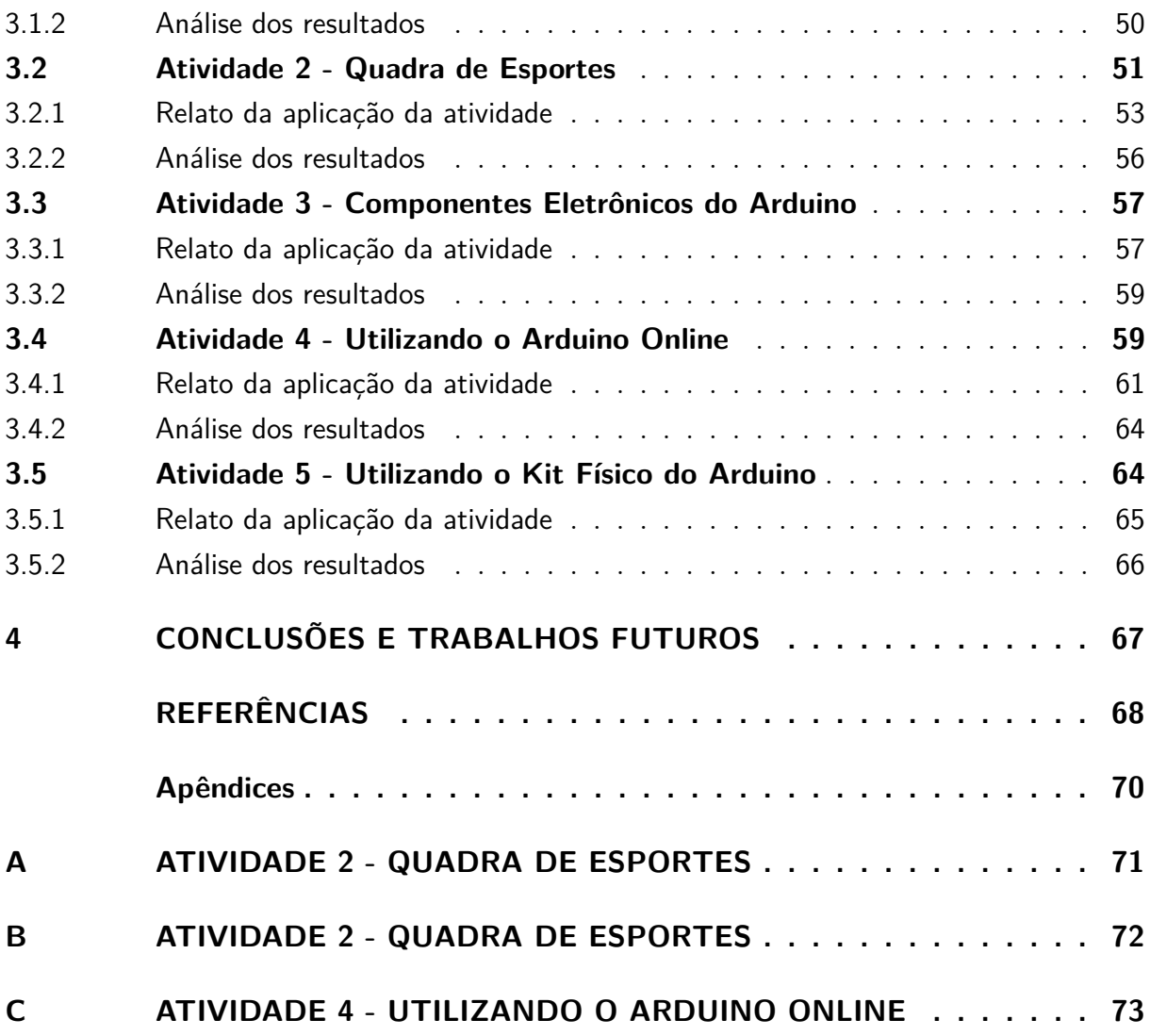

# Introdução

<span id="page-11-0"></span>A Matemática está presente diariamente na vida das pessoas. Na escola, o estudo desta ciência começa para as crianças desde o 1<sup>o</sup> ano do Ensino Fundamental até os concluintes do Ensino Médio. Desta forma, observa-se a necessidade dos educadores estarem atentos aos conteúdos que serão trabalhados com os alunos, pois alguns estão conectados como pré-requisitos. A falta de um deles no ano correto pode acarretar em uma defasagem no Ensino Médio ou na Universidade. Além disso, a prática docente para apresentar e trabalhar os conhecimentos matemáticos sempre pode ser aprimorada. É possível, por exemplo, utilizar os recursos tecnológicos e materiais concretos no desenvolvimento dos conteúdos.

Partindo desta ideia, este trabalho tem o objetivo de propor e executar atividades para explorar os conteúdos de máximo divisor comum  $(mdc)$  e mínimo múltiplo comum  $(mmc)$ , pois estes conteúdos são importantes e servem como pré-requisitos para outros. As atividades foram aplicadas para alunos do 6<sup>°</sup> e 7<sup>°</sup> anos do Ensino Fundamental da Escola Municipal de Ensino Fundamental João da Silva Silveira, no município de Pelotas - RS. Foram pensadas de modo a propiciar aulas utilizando material concreto, uma tecnologia e ainda práticas fora de sala de aula. O diferencial dessas atividades está, em práticas pedagógicas modernas, como a utilização do kit de eletrônica Arduino, para modelar um problema que pode ser resolvido utilizando o cálculo do  $mmc$  entre dois ou mais números.

No trabalho, foi realizado um estudo da Base Nacional Comum Curricular (BNCC) do Ensino Fundamental, aprovada em 2017 e utilizada a partir de 2018, por todas as escolas de Ensino Fundamental do país. Com relação aos conteúdos presentes no trabalho, foram mostrados os objetivos e habilidades que devem ser desenvolvidos, recomendados pela BNCC. Também foi realizada uma análise em três livros didáticos, enviados para as escolas públicas pelo Ministério da Educação (MEC), mostrando como são apresentados estes conteúdos.

Com relação a formação de professores é possível citar a importância do Mestrado Profissional em Matemática em Rede Nacional (PROFMAT). No curso aprende-se a explorar de várias formas o ensino da matemática, visando a compreensão dos alunos. Mostra-se, também, a importância dos conteúdos, como é o caso do  $mdc$ , que anteriormente, muitas vezes não era abordado nas turmas do  $6^{\circ}$  ano pelo professor pesquisador autor deste trabalho.

Um diferencial do trabalho é que as atividades propostas visam explorar os conteúdos de *mdc* e *mmc*, os quais são importantes na trajetória escolar dos alunos. No caso, do mmc os alunos precisam dele em outros anos e até mesmo na Universidade. Ainda o trabalho explora a questão interdisciplinar e usa de diferentes metodologias. De mesmo modo, contribui na formação dos professores de matemática.

No Capítulo [1,](#page-13-0) realiza-se uma revisão de trabalhos semelhantes, dos egressos do PROFMAT, e ainda uma atenção é dada a metodologia do trabalho. Já no Capítulo [2,](#page-27-0) são mostradas definições e exemplos da parte matemática. No Capítulo [3,](#page-47-0) apresenta-se as atividades que foram propostas e os relatos de suas aplicações e, por fim, no Capítulo [4](#page-67-0) são feitas considerações finais acerca do trabalho e propõe-se uma possível continuação dele.

# <span id="page-13-0"></span>1 Fundamentação Teórica

Neste Capítulo, primeiramente, apresenta-se um levantamento de trabalhos semelhantes a este, os quais foram propostos por egressos do PROFMAT. Em seguida, uma análise dos livros didáticos do 6<sup>°</sup> ano, utilizados em escolas públicas de educação básica. Após, serão apontados alguns teóricos, que servirão de referencial para apresentação da metodologia utilizada no trabalho. Por fim, será feita uma apresentação da BNCC, aprovada e utilizada desde 2018, com o objetivo de mostrar que as atividades e conteúdos presentes no trabalho são condizentes com tal documento.

### <span id="page-13-1"></span>1.1 Revisão Bibliográfica

Nos trabalhos realizados por alunos do PROFMAT e disponibilizados na página nacional da Sociedade Brasileira de Matemática [\(SBM, 2019\)](#page-69-0), que também abordaram os conteúdos de  $mdc$  e  $mmc$ , observam-se alguns aspectos relevantes que devem ser mencionados. O método proposto por [Pinto](#page-69-1) [\(2015\)](#page-69-1), apresenta a parte teórica com as definições para o estudo do máce memore a introdução do Teorema Fundamental da Aritmética, o Algoritmo de Euclides e Equações Diofantinas que, segundo o autor, são deixados de lado no estudo desses conteúdos. Por fim, apresenta vários problemas de situações cotidianas, que podem ser resolvidos aplicando o mdc e mmc, mas não traz uma aplicação prática.

No trabalho de [Silva](#page-69-2) [\(2014\)](#page-69-2) é apresentada uma sequência didática para o estudo do  $mdc$  e  $mmc$ , onde, primeiramente, foi realizada uma revisão de conteúdos como: operações entre números naturais, números primos e decomposição em fatores primos. Com relação ao mác são apresentados métodos que os livros didáticos não abordam, como o Algoritmo de Euclides. No trabalho ainda são apresentados problemas semelhantes que são encontrados em livros didáticos e em algumas provas da Olimpíada Brasileira de Matemática das Escolas Públicas (OBMEP).

Uma abordagem mais complexa foi proposta por [Araújo](#page-68-1) [\(2016\)](#page-68-1), que mostra algumas propriedades para o  $mdc$  e  $mmc$  com o objetivo de apresentar esses na forma generalizada dos números inteiros (Z) para os números reais (R) comensuráveis. Por fim, traz alguns problemas com aplicações e suas respectivas soluções.

Já uma proposta voltada para a educação básica aparece em [Maurício](#page-69-3) [\(2014\)](#page-69-3), que faz uma breve discussão sobre a divisibilidade em Z, apresenta o algoritmo da divisão euclidiana e o cálculo do mdc e suas propriedades. Em cada capítulo aparecem alguns exercícios e, ao final, uma lista de exercícios complementares baseados em questões da

#### OBMEP e do PROFMAT.

Utilizando a plataforma Arduino [\(ARDUINO, 2018\)](#page-68-2), até o momento encontra-se uma pesquisa realizada por [Anacleto](#page-68-3) [\(2018\)](#page-68-3), que usa esse recurso nas aulas de matemática para turmas do primeiro ano do Ensino Médio. No trabalho foram abordadas linguagens de programação para trabalhar o conteúdo de lógica, uma delas foi a linguagem *Scratch* [\(SCRATCH, 2018\)](#page-69-4). Como no Arduino os alunos conseguem manipular o material, ele teve melhor aceitação, assim os autores preferiram realizar a execução de cinco projetos propostos por [McRoberts](#page-69-5) [\(2011\)](#page-69-5) para trabalhar os seguintes conteúdos: potências de base 10; conceitos de criptografia; organização de informações em sequência correta; uso de vetores e matrizes e funções periódicas. Por fim, comenta-se sobre a aceitação e dificuldades dos alunos sobre a execução dos projetos e ainda são mostradas algumas sugestões para quem pretende utilizar essa estratégia em sala de aula.

Nas dissertações de egressos do PROFMAT, destaca-se a pouca quantidade de trabalhos sobre os conteúdo de  $mdc$  e  $mmc$  propostos pelos mestrandos. Essa foi uma das motivações para o presente trabalho e ainda, como motivação principal, a importância da compreensão desses conteúdos pelos alunos do ensino básico, uma vez que eles irão utilizá-los em praticamente toda sua trajetória escolar.

Ainda com relação ao Arduino, cabe salientar que na literatura não se encontrou trabalhos semelhantes que utilizam a plataforma para explorar o conteúdo de  $mdc$  e  $mmc$ . Porém, com relação ao uso dessa tecnologia para o ensino de matemática aparece alguns trabalhos. No estudo publicado por [Cury e Hirschmann](#page-68-4) [\(2014\)](#page-68-4) os autores defendem o uso da ferramenta em atividades de matemática pois os alunos poderão trazer esta ciência e sua exatidão para o seu mundo observando, aprendendo e construindo aplicações reais usando o Arduino. Já no trabalho proposto por [Silva](#page-69-6) [\(2017\)](#page-69-6) se usou o Arduino para explorar o conteúdo de matrizes com alunos do 2<sup>o</sup> ano do Ensino Médio. Os autores relataram que os alunos puderam experimentar os conceitos iniciais e as operações de adição e subtração de matrizes utilizando a tecnologia.

### <span id="page-14-0"></span>1.2 Livros Didáticos

Os livros didáticos são enviados para as escolas públicas através do Programa Nacional do Livro Didático - PNLD. A princípio, as editoras envolvidas no programa, enviam suas versões para as escolas cadastradas. Os professores e equipe pedagógica são responsáveis por analisar os livros que serão utilizados no triênio. Para a escolha do livro é necessário considerar o projeto político-pedagógico da escola, os alunos e professores que irão utilizar e ainda a realidade da escola. Os livros são enviados de três em três anos, sendo que o último envio ocorreu no final de 2016, para utilização no período de 2017 a 2019. Desta forma, será realizada uma análise de três livros didáticos (conforme Figura

- <span id="page-15-2"></span><span id="page-15-0"></span>[1\)](#page-15-1) utilizados neste período.
	- Figura 1 Livros didáticos analisados no trabalho PNLD 2017 2019

<span id="page-15-3"></span>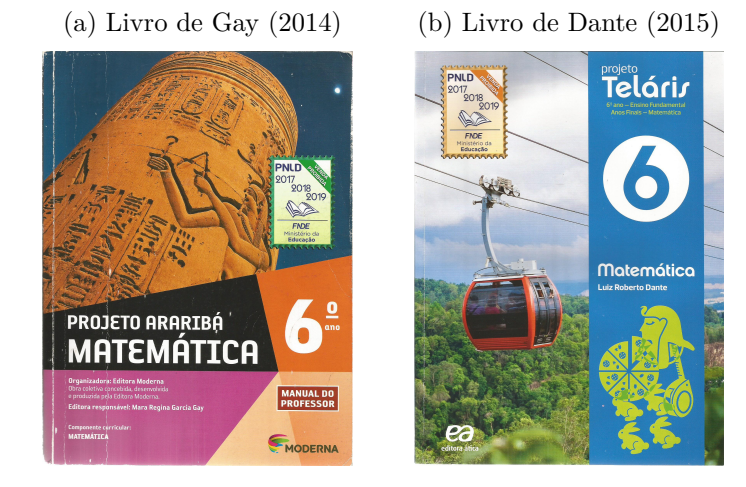

(c) Livro de [Andrini e Vas](#page-68-7)[concellos](#page-68-7) [\(2015\)](#page-68-7)

<span id="page-15-1"></span>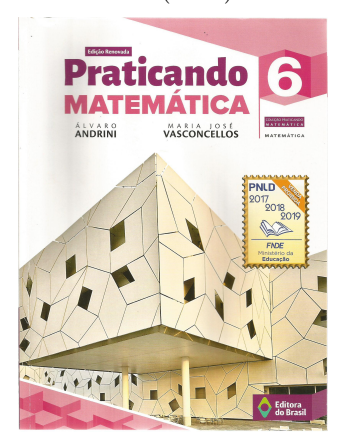

Fonte: Arquivo pessoal

No livro editado por [Gay](#page-68-5) [\(2014\)](#page-68-5) (Figura [1a\)](#page-15-2), dentro da terceira parte, nomeada Múltiplos e Divisores, Frações e Porcentagem, aparecem os conteúdos utilizados no presente trabalho. Mais precisamente, dentro de duas unidades, a Unidade 7 - Divisibilidade e a Unidade 8 - Mínimo múltiplo comum  $(mmc)$  e máximo divisor comum  $(mdc)$ . A seguir, um resumo de como estão apresentados no livro estas duas unidades.

- 1. **Divisibilidade:** introduz o conteúdo através de uma situação problema e, por fim, realiza a definição de divisibilidade relacionando com a noção de múltiplo;
- 2. **Critérios de divisibilidade:** apresenta um exemplo com o uso da regra e, em seguida, descreve a mesma em uma caixa de texto. Foram apresentados os critérios de divisibilidade por: 2, 3, 5 e 10. Em forma de exercícios são apresentados os critérios para o 4, 6 e 9.
- 3. **Múltiplos e divisores:** são apresentados em forma de situações problema e algumas observações são feitas ao longo do texto. Não se apresenta a definição formal de cada um dos termos.
- 4. **Números primos:** através de uma pergunta sobre quantidade de divisores traz a ideia de número primo. Apresenta o Crivo de Eratóstenes<sup>[1](#page-16-0)</sup> para encontrar a sequência dos primeiros números primos. Faz uma observação de como reconhecer um número primo.
- 5. **Decomposição em fatores primos:** inicialmente mostra um número composto escrito em uma forma fatorada. Após, apresenta a fatoração apenas em números primos, chamada de fatoração completa do número. Mostra também o método prático das divisões sucessivas. Traz exercícios envolvendo os dois métodos de decomposição juntamente com alguns problemas de aplicações práticas.
- 6. **Máximo divisor comum ():** utiliza uma situação prática para mostrar o cálculo do mdc, mas não apresenta a definição formal. No cálculo apresenta os divisores de cada número e identifica o maior deles. Ainda apresenta o método das divisões sucessivas com dois números, informando que é necessário marcar os fatores em comum. Ao final, escreve uma observação sobre o conceito de números primos entre si.
- 7. Mínimo múltiplo comum (mmc): apresenta uma situação problema para chegar ao cálculo do *mmc*. Mostra alguns múltiplos dos números considerados e faz referência ao menor deles. Ainda mostra o cálculo do mmc através das divisões sucessivas utilizando dois números. Apresenta vários exercícios para o cálculo do  $mdc$  e  $mmc$ , a maioria deles com situações práticas.

Esses conteúdos são apresentados em 23 páginas. Cada um deles é introduzido através de uma situação problema e, são lançadas algumas atividades nomeadas de "vamos fazer" e "vamos aplicar". Ao final de cada unidade são propostas atividades integradas a exercícios com um maior nível de dificuldade. Cabe salientar que este livro é utilizado na escola onde serão aplicadas as atividades e para sua escolha não foi levado em considerações todos os itens solicitados no PNLD.

Outro livro analisado foi o escrito por [Dante](#page-68-6) [\(2015\)](#page-68-6) (Figura [1b\)](#page-15-3). Os conteúdos utilizados no presente trabalho estão no Capítulo 5 - Divisores e múltiplos de números naturais, dentro da Unidade 2 - Potenciação e divisibilidade. A seguir, será realizado um resumo de como tais conteúdos são descritos no livro.

<span id="page-16-0"></span><sup>1</sup> Um método muito antigo proposto pelo matemático grego Eratóstenes para se obter de modo sistemático números primos. A palavra crivo significa peneira. O método consiste em peneirar os números naturais em um intervalo [2, n], jogando fora os números que não são primos.

- 1. **Múltiplos de um número natural:** através de uma situação problema é introduzido o conceito de múltiplo e, em seguida, são propostos alguns exercícios. Também o autor apresenta o desafio do quadrado mágico.
- 2. **Divisores de um número natural:** o conteúdo é introduzido por uma situação do dia-a-dia. Em seguida, apresenta uma atividade prática para encontrar os divisores de um número pelo chamado método geométrico. No método, utiliza uma malha quadriculada para construir retângulos, cujos lados sejam números naturais de mesma área do número que se deseja encontrar os divisores. Os lados dos retângulos encontrados serão os divisores do número. Após, alguns exercícios e problemas são apresentados.
- 3. **Critérios de divisibilidade:** o autor apresenta os critérios para os números: 2, 3, 4, 5, 6, 9 e 10. Com relação ao critério de divisibilidade por 4 é escrita uma observação sobre os anos bissextos. Destaca-se que nos critérios por 3 e 9 um tipo de demostração é apresentada. Por fim, são apresentados problemas e um jogo onde é possível praticar os critérios de divisibilidade.
- 4. **Número primo:** inicialmente é feita uma relação com os números que tiveram apenas uma representação na atividade do método geométrico para encontrar os divisores. Em seguida, é enunciada a definição de números primos. Apresenta o Crivo de Eratóstenes e os alunos são desafiados a encontrarem os números primos até 100. Para finalizar, são lançados vários exercícios sobre primos e mostrado um método de reconhecimento desses números.
- 5. **Decomposição de um número natural em fatores primos:** são apresentadas as diferentes formas de se decompor um número, e a decomposição em fatores primos, que o autor chama de fatoração completa do número. Ainda é dada atenção ao processo das fatorações sucessivas (método da árvore) e ao processo das divisões sucessivas (processo prático da decomposição). Por fim, são sugeridos dois exercícios sobre decomposição em fatores primos.
- 6. **Máximo divisor comum ():** da mesma forma que os outros conteúdos, inicialmente o autor apresenta uma situação prática para após definir o conceito. Apresenta os divisores de cada um dos números para então calcular o *mdc*. Além disso, traz um processo prático utilizando o método das divisões sucessivas e informa que os fatores em comum na divisão devem ser marcados. Por fim, são propostos alguns exercícios.
- 7. **Mínimo múltiplo comum ():** o autor utiliza uma situação do cotidiano para abordar o conteúdo. Para o cálculo ele descreve, não de forma direta, os múltiplos dos números dados e encontra o valor em comum. Apresenta uma técnica para o

cálculo mental do mmc. Nesse método, primeiramente, realiza-se a divisão entre os números desejados, onde o dividendo é o maior deles. Caso a divisão não seja exata, como próximo passo o autor sugere considerar o dobro do maior número e realizar a divisão, após considerar o triplo ou o quádruplo, até ser obtida uma divisão exata. Com isso o resultado do *mme* será o dividendo em que ocorreu a divisão exata. O autor ainda mostra o processo prático da decomposição simultânea dos números para o cálculo do *mmc*. Por fim, são propostos alguns exercícios e problemas para  $explorar$  os conteúdos de  $mdc$  e  $mmc$ .

Dante também dispõe os conteúdos em 23 páginas. A princípio, utiliza situações problema para apresentar um conteúdo e, em seguida, propõe exercícios e problemas. O que chama atenção é que foi apresentado um tipo de demonstração dos critérios de divisibilidade para os números 3 e 9. Também, em cada conteúdo aparecem algumas observações pertinentes sobre o mesmo. Por exemplo, em números primos, aparece a história do nome primo a qual vem do latim *primus*. Outra questão é que, no decorrer dos conteúdos, o autor apresenta jogos para trabalhar em sala de aula.

O terceiro e último livro analisado foi escrito por [Andrini e Vasconcellos](#page-68-7) [\(2015\)](#page-68-7) (Figura [1c\)](#page-15-1). Os conteúdos utilizados no trabalho aparecem dentro da Unidade 6 - Múltiplos e divisores. A seguir, apresenta-se um resumo de como tais conteúdos foram apresentados no livro.

- 1. **Sequência dos múltiplos de um número:** os autores lançam algumas perguntas para apresentar a ideia de múltiplos, que são, através de exemplos, respondidas. Ainda é mostrado como identificar quando um número é múltiplo de outro.
- 2. **Fatores ou divisores de um número natural:** apresenta-se um exemplo afirmando que um número é múltiplo de outro e após é utilizada a ideia de divisor ou fator de um número. Uma observação realizada é a de que o número 1 é divisor de todos os números naturais. Por fim, são propostas algumas atividades iniciais e lançados exercícios sobre múltiplos e divisores.
- 3. **Critérios de divisibilidade economizando cálculos:** inicialmente os autores apresentam uma situação problema para mostrar os critérios dos números 2, 5 e 10. Estabelecem a relação que, para estes números, é necessário considerar apenas o algarismo das unidades do número considerado. Utilizando exemplos, é mostrado o critério de divisibilidade para o número 4 e, em seguida, descrita a regra. Após, sugerem em forma de atividade que os alunos descubram um critério de divisibilidade para o número 8. Ainda mostram os critérios para os números 3 e 9, os quais são apresentados em forma de exemplos e a regra disposta em uma caixa de texto. A figura de um professor indica que os matemáticos provaram que essa regra vale

sempre. Por fim, apresenta-se a regra para o número 6 e propõe-se alguns exercícios sobre critérios de divisibilidade.

- 4. **Números primos:** inicialmente é informado que existem números que têm exatamente dois divisores e são apresentados dois exemplos. Com isso, afirmam que tais números são chamados de primos. Após, mostram a sequência dos dez primeiros números primos. São feitas observações, por exemplo, que o número 1 não é primo e que o 2 é o único primo par. Ainda há um texto sobre os números primos e sua importância para a criptografia. Apresentam um número primo de Mersenne[2](#page-19-0) com mais de 17 milhões de algarismos encontrado pelo grupo GIMPS [\(GIMPS, 2019\)](#page-68-8) em 2013. Por fim, os Autores sugerem que os alunos pesquisem sobre o Crivo de Eratóstenes.
- 5. **Decomposição em fatores primos:** inicialmente os autores informam que há infinitos números primos e enunciam, sem nomeá-lo, o Teorema Fundamental da Aritmética. Após, mostram como se realiza a fatoração prima de um número. Para números maiores, sugerem utilizar o processo prático (divisões sucessivas). Por fim, é proposta uma lista de exercícios sobre números primos.
- 6. **Quando os múltiplos se encontram:** através de uma situação problema são apresentados os múltiplos para cada um dos dois números considerados na situação. Após, comentam sobre os múltiplos em comum e chegam ao *mmc*. Comentam ainda sobre o cálculo mental do mmc e seu cálculo através da decomposição em fatores primos. Após, apresentam uma lista de exercícios sobre o conteúdo.
- 7. **Divisores comuns e o** mdc: utilizando uma situação problema apresentam o conjunto dos divisores de cada um dos números considerados. Em seguida, informam que é necessário marcar os divisores em comum e o maior deles será o mdc entre os números. Ao lado, em uma caixa de texto, é mostrado como realizar o cálculo utilizando o método da decomposição em fatores primos. Ainda, são propostos alguns exercícios e, por fim, é apresentado um jogo: "jogando com múltiplos".

No terceiro livro os conteúdos foram abordados em 20 páginas. Diferente dos demais livros, foram utilizadas poucas vezes as situações problema para introduzir os conteúdos. De forma geral, os autores enunciam alguma propriedade e após escrevem a definição. Chama atenção o uso de exercícios utilizados em provas de seleções e das olimpíadas de matemática. Em algumas situações aparecem figuras representando o professor ou alunos, em tais figuras observa-se a preocupação em apresentar a questão da diversidade. Aparecem pessoas, por exemplo, de diferentes raças e portadores de necessidades

<span id="page-19-0"></span><sup>&</sup>lt;sup>2</sup> Em homenagem a Marin Mersenne. Números de Mersenne são os números da forma  $M_n = 2^p - 1$ , onde é um número primo. Os números de Mersenne primos são chamados de primos de Mersenne.

especiais como cadeirantes, com deficiência visual. Em caixas de texto nomeadas de "interagindo" ou "refletindo", são propostas perguntas que estimulam o raciocínio lógico dos alunos. No final de cada unidade são apresentadas atividades de revisão, desafios com problemas com um maior grau de dificuldade e uma autoavaliação, onde a maioria dos problemas são de provas de seleções ou de olimpíadas de matemática.

### <span id="page-20-0"></span>1.3 Referencial Teórico

Nesta seção serão apresentados a Base Nacional Comum Curricular e o referencial teórico. Também serão mostradas as atividades propostas e suas relações com a metodologia.

### <span id="page-20-1"></span>1.3.1 A Base Nacional Comum Curricular

A Base Nacional Comum Curricular (BNCC) é um documento de caráter normativo, que apresenta o conjunto de aprendizagens essenciais que todos os alunos devem desenvolver ao longo das etapas e modalidades da Educação Básica. Este documento foi elaborado por especialistas de todas as áreas do conhecimento. Ao longo da trajetória escolar dos alunos da Educação Básica, as aprendizagens essenciais definidas na BNCC devem concorrer para assegurar aos estudantes o desenvolvimento de dez competências gerais voltadas para a aprendizagem e o desenvolvimento. Uma dessas competências informa que:

> Valorizar e utilizar os conhecimentos historicamente construídos sobre o mundo físico, social, cultural e digital para entender e explicar a realidade, continuar aprendendo e colaborar para a construção de uma sociedade justa, democrática e inclusiva. [\(BRASIL, 2018,](#page-68-9) p.9).

Na BNCC, o Ensino Fundamental está organizado em cinco áreas do conhecimento, que visam favorecer a comunicação entre os conhecimentos e saberes das diferentes componentes curriculares. Na Figura [2](#page-21-0) é possível observar a estrutura destas cinco grandes áreas, onde a matemática é uma delas.

Na apresentação de cada área é explicitado o papel de cada uma delas na formação integral dos alunos. Precisamente, na área da matemática, informa-se que:

> O conhecimento matemático é necessário para todos os alunos da Educação Básica, seja por sua grande aplicação na sociedade contemporânea, seja pelas suas potencialidades na formação de cidadãos críticos, cientes de suas responsabilidades sociais. [\(BRASIL, 2018,](#page-68-9) p.265).

Ainda é apresentado que a matemática, no Ensino Fundamental, por meio de seus diversos campos (Aritmética, Álgebra, Geometria, Estatística e Probabilidade) precisa

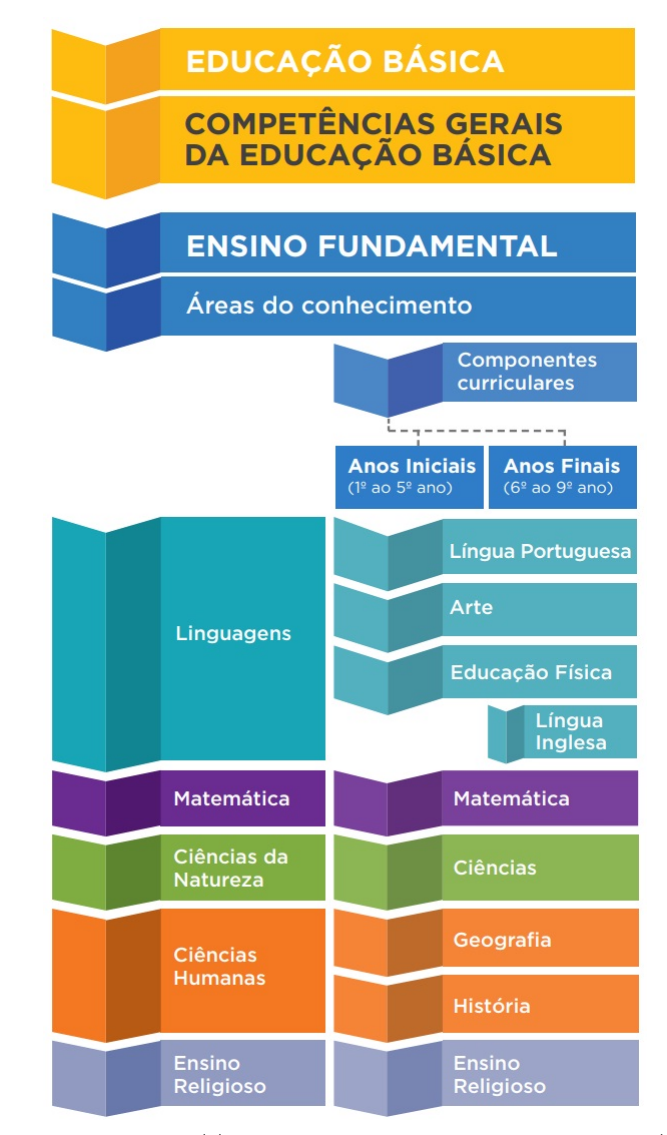

<span id="page-21-0"></span>Figura 2 – Estrutura Ensino Fundamental na BNCC

Fonte: http://basenacionalcomum.mec.gov.br/

garantir que os alunos relacionem observações do mundo real a representações (tabelas, figuras e esquemas) e associem essas representações a uma atividade matemática (conceitos e propriedades), fazendo induções e conjecturas. Nas atividades desenvolvidas foram contemplados os itens da BNCC. Por exemplo, na Atividade 2 (Seção [3\)](#page-47-0), os alunos receberam instruções para numerarem as fitas de papel que seriam colocadas na quadra de esporte. Após, participaram da instalação das mesmas e jogaram realizando uma atividade prática. Em seguida, responderam a um questionário onde puderam mostrar a forma compreendida do cálculo do *mmc*.

Com relação aos conteúdos abordados neste trabalho, a Figura [3](#page-22-0) apresenta um resumo, contido na BNCC, destacando as unidades temáticas, os objetos de conhecimento e as habilidades almejadas para o 6<sup>o</sup> e 7<sup>o</sup> anos do Ensino Fundamental.

<span id="page-22-0"></span>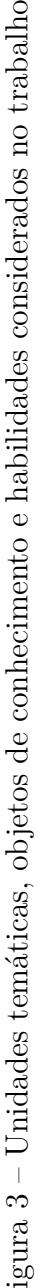

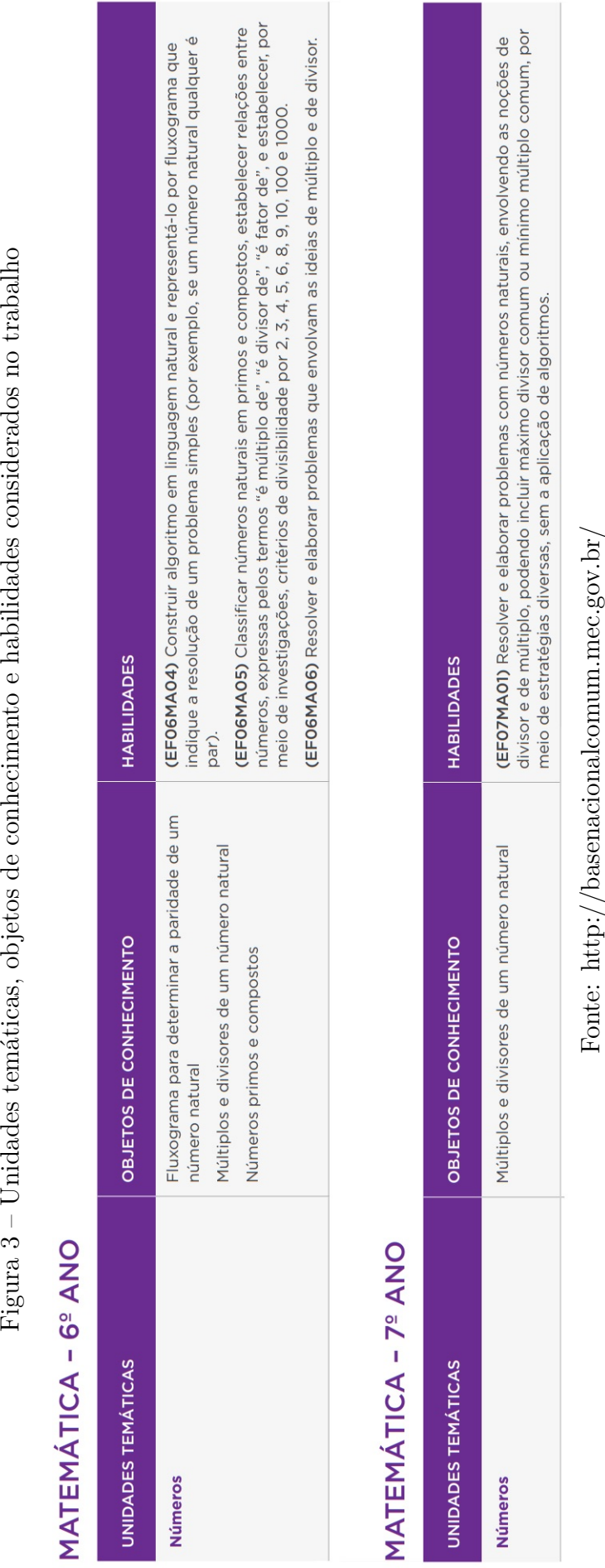

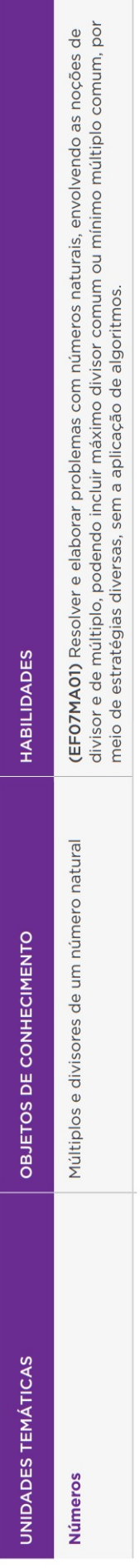

As atividades aplicadas no Capítulo [3](#page-47-0) foram pensadas utilizando estas habilidades e respeitando seus objetivos.

### <span id="page-23-0"></span>1.4 Metodologia

Um diferencial está no fato de que os alunos irão praticar os exercícios propostos utilizando materiais concretos, recursos tecnológicos e ainda terão aulas práticas fora da sala de aula. Com isso, acredita-se que proporcionará maior compreensão dos conteúdos matemáticos abordados. Espera-se que, a partir desta iniciativa, as aulas se tornem mais interessantes e atrativas. De acordo com Ubiratan D'Ambrosio,

> O grande desafio que nós, educadores matemáticos, encontramos é tornar a matemática interessante, isto é, atrativa; relevante, isto é, útil; e atual, isto é, integrada no mundo de hoje. [\(D'AMBROSIO, 2001,](#page-68-10) p.15).

Desta forma, optou-se por aulas práticas, uma vez que os alunos se sentem mais a vontade para participar ativamente do processo de ensino aprendizagem, pois muitas vezes ficam desmotivados somente realizando atividades dentro da sala de aula. Também são apresentadas situações envolvendo o uso de tecnologias, que é o caso do Arduino (veja seção [3.5\)](#page-64-2). Os alunos estarão utilizando computadores e material de eletrônica, o que pode ser um facilitador para aprendizagem. Isso vai ao encontro do que afirma [Borba](#page-68-11) [\(2010\)](#page-68-11):

> Entendemos que uma nova mídia, como a informática, abre possibilidades de mudanças dentro do próprio conhecimento e que é possível haver uma ressonância entre uma dada pedagogia, uma mídia e uma visão de conhecimento. [\(BORBA, 2010,](#page-68-11) p.45).

Assim, entende-se que a metodologia escolhida no trabalho, que combina material concreto, aulas práticas e o uso de tecnologias, poderá auxiliar na aprendizagem e interesse dos alunos. Todas as atividades podem ser adaptadas para explorar a interdisciplinariedade, como pode ser visto nas subseções [1.4.1](#page-24-0) à [1.4.5.](#page-25-2)

A utilização dos materiais concretos e tecnológicos, no caso o Arduino, contempla o que traz a BNCC [\(BRASIL, 2018\)](#page-68-9) nas competências específicas de matemática para o ensino fundamental, a saber, "Utilizar processos e ferramentas matemáticas, inclusive tecnologias digitais disponíveis, para modelar e resolver problemas cotidianos, sociais e de outras áreas de conhecimento, validando estratégias e resultados".

A seguir será apresentada uma relação entre a metodologia utilizada com as atividades aplicadas no Capítulo [3.](#page-47-0)

#### <span id="page-24-0"></span>1.4.1 Atividade 1 - jogo da memória

Nessa atividade os alunos serão desafiados a confeccionar um jogo de memória. A ideia é utilizar o cálculo do mdc para encontrar o tamanho ideal dos cartões do jogo. Os alunos irão utilizar propriedades do mole para facilitar os cálculos. Como essa atividade envolve recortes e medições de papéis, pode ser trabalhada de forma interdisciplinar com a disciplina de Arte. A atividade contempla a metodologia escolhida, no que se refere ao uso do material concreto. Ainda os alunos poderão desenvolver (fortalecer) a motricidade.

#### <span id="page-24-1"></span>1.4.2 Atividade 2 - quadra de esportes

Essa atividade envolve uma aula prática, a qual será realizada na quadra de esportes. Os alunos irão trabalhar de forma cooperativa na confecção dos materiais para a aula. É possível trabalhar a interdisciplinariedade com as disciplinas de Arte<sup>[3](#page-24-3)</sup> e Educação Física<sup>[4](#page-24-4)</sup>. A ideia é utilizar o cálculo do mmc para verificar o momento em que os alunos irão se encontrar em uma determinada posição na quadra de esportes. A atividade contempla a metodologia escolhida no que se refere ao uso do material concreto e atividades práticas (jogo).

#### <span id="page-24-2"></span>1.4.3 Atividade 3 - componentes eletrônicos do Arduino

O kit Arduino, mostrado na Figura [4,](#page-25-0) apresenta alguns componentes eletrônicos. Podem ser utilizados para construir placas eletrônicas simples como ligar e desligar diodos emissores de luz (LEDs); até avançadas, como a de controlar a umidade do solo e ligar a irrigação em um vaso de flor. Existem vários componentes que podem ser adquiridos para deixar o kit original com mais funcionalidade, como por exemplo um sensor de presença para projetar um alarme.

É possível observar que o kit mostrado é bem completo, mas para o presente trabalho pode-se utilizar um contendo a placa controladora, alguns LEDs e a placa *protoboard*. Isso pode auxiliar na obtenção dos equipamentos para todos os alunos da turma ou grande parte dela em virtude do custo.

Antes de propor uma atividade utilizando o kit físico, será realizada com os alunos uma atividade no laboratório de informática. Nessa serão mostrados os componentes e circuitos online baseados no Arduino, o que pode ser feito através do site [TINKERCAD](#page-69-7) [\(2018\)](#page-69-7). Essa atividade contempla a parte da metodologia que trata do uso de tecnologias no ensino de matemática.

<span id="page-24-3"></span><sup>3</sup> Segundo a BNCC: (EF15AR02) Explorar e reconhecer elementos constitutivos das artes visuais (ponto, linha, forma, cor, espaço, movimento etc.).

<span id="page-24-4"></span><sup>4</sup> Segundo a BNCC: (EF67EF08) Experimentar e fruir exercícios físicos que solicitem diferentes capacidades físicas, identificando seus tipos (força, velocidade, resistência, flexibilidade) e as sensações corporais provocadas pela sua prática.

<span id="page-25-0"></span>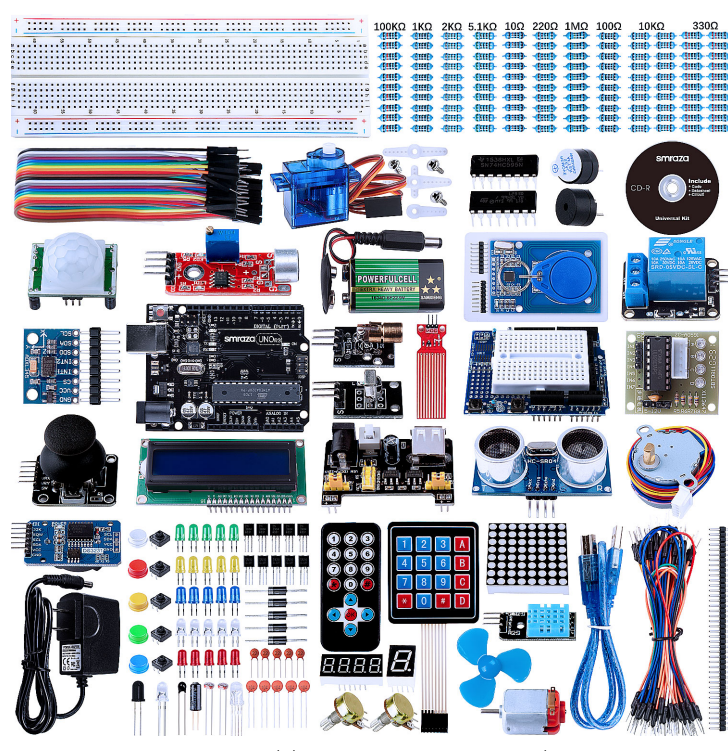

Figura 4 – Kit Arduino Uno R3 Starter com 200 peças

Fonte: https://www.smraza.com/product

Essa atividade será desenvolvida como pré-requisito para as Atividades 4 e 5. Será realizada no laboratório de informática utilizando os recursos tecnológicos. Ela pode ser realizada de forma colaborativa com a disciplina de Inglês, pois nela serão conhecidos alguns termos técnicos em inglês.

#### <span id="page-25-1"></span>1.4.4 Atividade 4 - utilizando o Arduino online

Essa atividade é uma sequência da Atividade 3, com a diferença de que nela será explorado o cálculo do *mmc*. Os alunos irão utilizar o cálculo para encontrar o momento de piscagem de dois ou mais LEDs de um circuito. Tais circuitos serão montados com placas online do Arduino. Da mesma forma que a Atividade 3, é possível trabalhar a interdisciplinariedade com a disciplina de Inglês. Tal atividade está de acordo com a metodologia do trabalho, utilizando os recursos tecnológicos.

#### <span id="page-25-2"></span>1.4.5 Atividade 5 - utilizando o kit físico do Arduino

Os alunos irão manipular os componentes eletrônicos conhecidos nas Atividades 3 e 4. Nesta aula será utilizada a tecnologia, o uso de computador é imprescindível para enviar os códigos do programa para a placa do Arduino. Novamente, será possível trabalhar a interdisciplinariedade com a disciplina de Inglês. Ainda nessa atividade será possível identificar alunos que possuem interesse na área de Eletrônica, bem como despertar a curiosidade dos demais sobre o tema.

# <span id="page-27-0"></span>2 Fundamentação Matemática

Neste capítulo é apresentada a teoria Matemática presente no trabalho. Inicialmente, são abordados alguns conteúdos importantes para os cálculos do  $mmc$  e  $mdc$ . Os conteúdos aqui expostos foram baseados no livro de [Hefez](#page-68-12) [\(2016\)](#page-68-12) e no site [OBMEP](#page-69-8) [\(2019\)](#page-69-8).

### <span id="page-27-1"></span>2.1 Múltiplos e Divisores

Primeiramente, são definidos múltiplo e divisor de um número inteiro.

**Definição 2.1.1.** Dados dois números  $a \in b \in \mathbb{Z}$  diz-se que  $b \notin a$  múltiplo de  $a$  se existir um número  $c \in \mathbb{Z}$  tal que  $b = a \cdot c$ .

Através da definição de múltiplo também é possível estabelecer o conceito de divisor. Neste caso, diz-se que  $a \in c$  são divisores de  $b$ .

Como consequência da definição tem-se que o número 0 é múltiplo de qualquer número inteiro a, uma vez que  $0 = a \cdot 0$ . E ainda, que o número 1 é divisor de qualquer número inteiro, pois  $a = a \cdot 1$ .

### <span id="page-27-2"></span>2.2 Divisibilidade no Conjunto Z

Nesta subseção apresenta-se a ideia de divisibilidade no conjunto dos números inteiros. Como nem sempre é possível dividir de forma exata dois números inteiros, também é apresentada uma técnica para os casos em que não existe a relação de divisibilidade.

**Definição 2.2.1.** Dados dois números inteiros  $a \in b$ , dizemos que  $a$  divide  $b$ , escrevendo  $a|b$ , quando existir  $c \in \mathbb{Z}$  tal que  $b = c \cdot a$ .

Diz-se que  $b \notin$  múltiplo de  $a \notin a$  ainda que  $b \notin a$  divisível por  $a$ . De forma simples podemos falar que b será divisível por a se o resto da divisão for igual a 0. Quando não existir nenhum inteiro c tal que  $b = c \cdot a$ , então escreve-se  $a \nmid b$ .

Para os casos em que o resto da divisão entre dois números não for zero, é possível dividir, no entanto a divisão não é exata. Assim, aparece um importante resultado, o Teorema da Divisão Euclidiana.

<span id="page-27-3"></span>**Teorema 2.2.1.** Sejam *a* e *b* dois números inteiros com  $b \neq 0$ . Existem dois únicos números inteiros  $q e r$  tais que

$$
a = b \cdot q + r, \text{ com } 0 \le r < |b|.
$$

*Demonstração.* Considera-se o conjunto

$$
S = \{a - b \cdot y; y \in \mathbb{Z}\} \cap (\mathbb{N} \cup \{0\}).
$$

**Existência:** Pela Propriedade Arquimediana<sup>[1](#page-28-2)</sup>, existe  $n \in \mathbb{Z}$  tal que  $n \cdot (-b) > -a$ , logo − ·  *>* 0, o que mostra que é não vazio. O Conjunto é limitado inferiormente por 0, logo, pelo Princípio da Boa Ordenação<sup>[2](#page-28-3)</sup>, tem-se que S possui um menor elemento r. Supõe-se então que  $r = a - b \cdot q$ . Sabe-se que  $r \geq 0$ . Deve-se mostrar que  $r < |b|$ . Supõe-se por absurdo que  $r \ge |b|$ . Portanto, existe  $s \in \mathbb{N} \cup \{0\}$  tal que  $r = |b| + s$ , logo  $0 \le s < r$ . Mas isso contradiz o fato de r ser o menor elemento de S, pois  $s = a - (q \pm 1) \cdot b \in S$ , com  $s < r$ .

**Unicidade:** Supõe-se que  $a = b \cdot q + r = b \cdot q' + r'$ , onde  $q, q', r, r' \in \mathbb{Z}$ ,  $0 \le r < |b|$  e  $0 \leq r' < |b|$ . Assim, tem-se que  $-|b| < -r \leq r' - r \leq r' < |b|$ . Logo,  $|r' - r| < |b|$ . Por outro lado,  $b \cdot (q - q') = r' - r$ , o que implica que

$$
|b| \cdot |q - q'| = |r' - r| < |b|,
$$

o que só é possível se  $q = q'$  e consequentemente,  $r = r'$ .

No Teorema [2.2.1,](#page-27-3) os números  $q \in r$  são chamados, respectivamente, de quociente e de resto da divisão de *a* por *b*.

Após abordar o conceito de divisibilidade é mostrado os critérios de divisibilidade. Tais critérios são importantes, uma vez que simplificam a divisão.

### <span id="page-28-0"></span>2.3 Critérios de Divisibilidade

Os critérios de divisibilidade apresentam técnicas ou regras para identificar se um determinado número é um divisor ou não de outro número. Aqui são apresentados os critérios para os números de 2 a 11. Salienta-se que os critérios de divisão por 7 e 11, geralmente não estão contidos nos livros didáticos enviados para as escolas públicas através do PNLD.

#### <span id="page-28-1"></span>2.3.1 Critério de divisibilidade por 2, 5 e 10

Para verificar se um número é divisível por 2, 5 ou 10 é necessário observar o algarismo das unidades do número dado. Caso o algarismo seja par, ele será divisível por 2. Caso seja 0 ou 5, será divisível por 5, isto é, múltiplo de 5 e se terminar em 0 também será divisível por 10.

 $\Box$ 

<span id="page-28-2"></span><sup>1</sup> Informa que: Sejam  $a, b \in \mathbb{Z}$ , com  $b \neq 0$ . Então existe  $n \in \mathbb{Z}$  tal que  $n \cdot b > a$ .

<span id="page-28-3"></span><sup>&</sup>lt;sup>2</sup> Se *S* é um subconjunto não vazio de  $\mathbb{Z}$  e limitado inferiormente, então *S* possui um menor elemento. Em particular, como qualquer subconjunto de N é limitado inferiormente, tem-se que N possui um menor elemento.

#### <span id="page-29-0"></span>2.3.2 Critério de divisibilidade por 3 e 9

Este critério considera todos os algarismos que compõe o número. Um número é divisível por 3 se a soma dos algarismos que o compõe resultar em um múltiplo de 3. Já o número será divisível por 9 se a soma de seus algarismos resultar em um múltiplo de 9.

**Exemplo 2.3.1.** O número 132 é divisível por 3, mas não é divisível por 9.

De fato, como

$$
1 + 3 + 2 = 6,
$$

tem-se que a soma dos algarismos é um múltiplo de 3. Logo, 132 é divisível por 3.

Nas aulas, principalmente para alunos do  $6^{\circ}$  ano, é possível mostrar o porquê que a regra funciona. Com isso, ela não fica "engessada" e os alunos poderão obter um significado para essa regra. Assim, pode-se verificar que

$$
132 = 1 \cdot 100 + 3 \cdot 10 + 2 \cdot 1 = 1 \cdot (99 + 1) + 3 \cdot (9 + 1) + 2 \cdot 1
$$

$$
= 1 \cdot 99 + 1 \cdot 1 + 3 \cdot 9 + 3 \cdot 1 + 2 \cdot 1
$$

$$
= 99 + 1 + 27 + 3 + 2.
$$

Agora, observando que  $1 \cdot 99 = 99$  e  $3 \cdot 9 = 27$  são múltiplos de 3, então o que deve ser analisado para verificar se o número é ou não múltiplo de 3 é a soma 1 + 3 + 2. Considerando a divisibilidade por 9, a ideia segue a mesma, mas a soma  $1 + 3 + 2 = 6$ deve resultar em um múltiplo de 9, o que não ocorre e por isso 132 não é divisível por 9.

#### <span id="page-29-1"></span>2.3.3 Critério de divisibilidade por 6

Diz-se que um número é divisível por 6 quando ele for simultaneamente divisível por 2 e por 3. Assim temos que todo número divisível por 6 deve ser par e a soma de seus algarismos ser um múltiplo de 3.

**Exemplo 2.3.2.** Considere o número  $143x$  onde x representa um algarismo de 0 a 9. Se o número for divisível por  $6, 6$  possível verificar quais os valores de  $x$ .

Sabe-se que o número é divisível por 6 então ele é par e a soma de seus algarismos deve ser múltiplo de 3. Para  $143x$  ser par, x deve assumir os valores 0, 2, 4, 6 ou 8, como 1 + 4 + 3 = 8 e os próximos múltiplos de 3 a partir de 8 são 9*,* 12*,* 15*,* 18*,* · · · , temos que  $8 + x = 9, 8 + x = 12$  e  $8 + x = 15$ , o que implica que  $x = 1, x = 4$  e  $x = 7$ . Assim, o único valor possível para é 4. Logo o número procurado é 1434.

#### <span id="page-29-2"></span>2.3.4 Critério de divisibilidade por 4 e 8

Um número será divisível por 4 quando terminar em 00 ou quando o número formado por seus dois últimos algarismos for divisível por 4. Observe que os números 200 e 10016 são divisíveis por 4 pois o primeiro termina em 00, já no segundo, seus dois últimos algarismos formam o 16 que é divisível por 4.

Seguindo uma ideia semelhante ao da divisibilidade por 4, aparece o critério de divisibilidade por 8, o qual diz que um número será divisível por 8 quando terminar em 000 ou quando seus três últimos algarismos formam um número divisível por 8. Os números 4000 e 2048 são divisíveis por 8, pois o primeiro termina em 000 e no segundo seus três últimos algarismos formam o número 048, que é divisível por 8.

#### <span id="page-30-1"></span>2.3.5 Critério de divisibilidade por 7

Este critério não aparece nos livros didáticos (analisados no trabalho) enviados para as escolas públicas pelo PNLD, porém acredita-se que é importante mostrar sua existência e aplicação. A regra está disponível no Portal da OBMEP [\(OBMEP, 2019\)](#page-69-8), mas antes de sua apresentação serão explicados dois termos. O primeiro deles faz relação com a soma das classes ímpares ou pares (Sci ou Scp) de um número, já o segundo trata da soma dos algarismos de ordem ímpar ou par (Soi ou Sop) de um número dado. Esta explicação também servirá de apoio na utilização do critério de divisibilidade por 11.

A Figura [5](#page-30-0) apresenta um resumo de como são definidas as classes e ordens dos números decimais. É possível perceber que foram apresentados dois números na Figura [5,](#page-30-0) os mesmos serão utilizados na explicação de cada termo.

<span id="page-30-0"></span>

| Classes               |             |         |                        |             |         |                        |             |         |
|-----------------------|-------------|---------|------------------------|-------------|---------|------------------------|-------------|---------|
| $3^{\circ}$ - Milhões |             |         | $2^{\circ}$ - Milhares |             |         | $1^{\circ}$ - Unidades |             |         |
| Ordens                |             |         | Ordens                 |             |         | Ordens                 |             |         |
| $9^{\rm o}$           | $8^{\rm o}$ | 70      | $6^{\rm o}$            | $5^{\rm o}$ | 4°      | $3^{\rm o}$            | $2^{\circ}$ | 10      |
| Centena               | Dezena      | Unidade | Centena                | Dezena      | Unidade | Centena                | Dezena      | Unidade |
|                       |             |         |                        |             | Ð       |                        |             |         |
|                       |             |         |                        | ົ           |         |                        |             |         |

Figura 5 – Classes e Ordens do sistema de numeração decimal

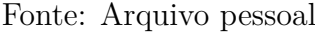

**Exemplo 2.3.3.** No número 1.245.102 tem-se como classes ímpares a  $1^{\circ}$  e a  $3^{\circ}$ , com os valores 102 e 1, respectivamente. Já como classe par aparece apenas a 2<sup>o</sup>, com o número 245.

Com isso, a soma das classes ímpares (Sci) é  $Sci = 102 + 1 = 103$  e a soma das classes pares (Scp) será o próprio valor da 2<sup>°</sup> classe, pois ela é única, ou seja,  $Scp = 245$ .

**Exemplo 2.3.4.** No número 20.913 tem-se os algarismos 3, 9 e 2 representando os algarismos de ordem ímpar. E os algarismos 1 e 0 representando os de ordem par.

Logo, a soma dos algarismos de ordem ímpar (Soi) é  $Soi = 3 + 9 + 2 = 14$  e a soma dos algarismos de ordem par (Sop) é  $Sop = 1 + 0 = 1$ .

Agora é possível apresentar a regra de divisibilidade por 7.

Um número é divisível por 7 quando a diferença (não negativa) entre as somas das classes ímpares (Sci) com as somas das classes pares (Scp) resultar em um múltiplo de 7.

**Exemplo 2.3.5.** O número 1.598.639 é divisível por 7.

De fato, a diferença entre a soma das classes ímpares  $(Sci = 639 + 1 = 640)$  e a soma das classes pares ( $Scp = 598$ ) é  $Sci - Scp = 640 - 598 = 42$  que é múltiplo de 7.

Com tal regra é possível analisar a divisibilidade e ainda verificar qual o resto na divisão por 7 (será o resultado da diferença  $Sci - Scp$ ). Como uma regra alternativa, mas que não apresenta o resto da divisão, apresenta-se uma definição baseada em [Silva e](#page-69-9) [Gomes](#page-69-9) [\(2018\)](#page-69-9) e [PIC](#page-69-10) [\(2019\)](#page-69-10).

<span id="page-31-1"></span>**Proposição 2.3.1.** Seja  $n = 10 \cdot k + u$  um número e  $r = k - 2 \cdot u$  o número formado pela diferença entre *n*, desconsiderando o algarismo das unidades  $(u)$ , e o dobro do algarismo das unidades  $(2u)$ . O número *n* será divisível por 7 se, e somente se, *r* também for divisível por 7.

*Demonstração.* (←) Tem-se que  $k-2\cdot u = 7\cdot t$ , com  $t \in \mathbb{Z}$ , deseja-se mostrar que  $10\cdot k+u$ é divisível por 7. Inicialmente multiplica-se por 10 ambos os lados da igualdade, assim tem-se:

$$
10 \cdot k - 20 \cdot u = 7 \cdot t'
$$

Em seguida, de forma estratégica, adiciona-se  $21 \cdot u$  em ambos os lados da igualdade:

$$
10 \cdot k + 21 \cdot u - 20 \cdot u = 7 \cdot t' + 21 \cdot u
$$

$$
10 \cdot k + u = 7 \cdot t' + 21 \cdot u
$$

Como  $7 \cdot t' + 21 \cdot u$  é um múltiplo de 7, garante-se que  $10 \cdot k + u$  é divisível por 7.  $(\Rightarrow)$  Tem-se que 10 ·  $k + u = 7 \cdot s$ , com  $s \in \mathbb{Z}$ , deseja-se mostrar que  $k - 2 \cdot u$  é divisível por 7. A primeira expressão pode ser reescrita da seguinte forma:

> $10 \cdot k + 21 \cdot u - 20 \cdot u = 7 \cdot s$  $10 \cdot k - 20 \cdot u = 7 \cdot s - 21 \cdot u$

Coloca-se em evidência o número 10, assim tem-se:

$$
10 \cdot (k - 2 \cdot u) = 7 \cdot s'
$$

Como o número  $10 \cdot (k - 2 \cdot u)$  é um múltiplo de 7 então, pelo Lema de Gauss<sup>[3](#page-31-0)</sup>, tem-se que  $k - 2 \cdot u$  é divisível por 7.  $\Box$ 

<span id="page-31-0"></span> $\overline{3}$  Sejam *a, b e c* números inteiros. Se *a*|*b* · *c* e *mdc*(*a, b*) = 1, então *a*|*c*.

**Exemplo 2.3.6.** O número 4361 é divisível por 7.

<span id="page-32-0"></span>No exemplo tem-se que  $n = 10 \cdot (436) + 1$ , logo  $r = 436 - 2 \cdot 1$ , ou seja,  $r = 434$ . Repetindo o processo, tem-se um novo número  $r' = 10 \cdot (43) - 2 \cdot 4$ . Com isso encontra-se  $r' = 35$ , que é divisível por 7, logo, pela Proposição [2.3.1,](#page-31-1) tem-se que 4361 é divisível por 7. A Figura [6](#page-32-0) apresenta de forma visual a aplicação do critério.

Figura 6 – Teste de divisibilidade por 7

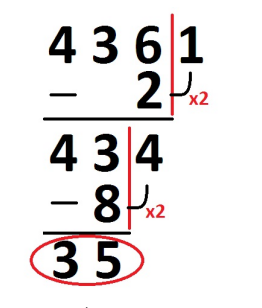

Fonte: Arquivo pessoal

Como foi encontrado o número 35, um múltiplo de 7, então é possível afirmar que o número 4361 é divisível por 7.

#### <span id="page-32-1"></span>2.3.6 Critério de divisibilidade por 11

O critério de divisibilidade por 11, assim como o do 7, também não aparece nos livros didáticos analisados neste trabalho.

Um número é divisível por 11 quando a soma (não negativa) dos algarismos de ordem ímpar (Soi) e a soma dos algarismos de ordem par (Sop) for um número divisível por 11.

**Exemplo 2.3.7.** O número 284.614 é divisível por 11.

De fato, a diferença entre a soma dos algarismos de ordem ímpar  $(Soi = 4+6+8)$ 18) e a soma dos algarismos de ordem par  $(Sop = 1+4+2 = 7)$  é  $Soi - Sop = 18-7 = 11$ que é múltiplo de 11.

Como forma alternativa, para aplicar o critério de divisibilidade por 11, aparece a seguinte definição:

**Definição 2.3.1.** Seja  $n = n_r \cdots n_5 n_4 n_3 n_2 n_1 n_0$  um número escrito na base 10, então n será divisível por 11 se, e somente se, o número  $n_0 - n_1 + n_2 - n_3 + n_4 - n_5 \cdots$  for divisível por 11.

**Exemplo 2.3.8.** O número 2.918.091 é divisível por 11.

Uma vez que  $1 - 9 + 0 - 8 + 1 - 9 + 2 = -22$  e  $-22$  é divisível por 11.

Após definir os múltiplos e divisores, a divisibilidade no conjunto dos números inteiros e explorar os critérios de divisibilidade, serão estudados o mode e o mmc.

## <span id="page-33-0"></span>2.4 Máximo Divisor Comum  $(mdc)$

Um importante conteúdo dentro da área da matemática é o conceito de máximo divisor comum  $(mdc)$ , pois ele é base de outras descobertas e propriedades dos números inteiros.

**Definição 2.4.1.** Diz-se que um número inteiro  $d \geq 0$  é o máximo divisor comum entre  $a \in b$ , se possuir as seguintes propriedades:

- $d \notin \text{um divisor}$  comum de  $a \in b$ ;
- $d \notin \text{divisive}$  por todo divisor comum de  $a \in b$ .

Com relação a notação para o mdc entre  $a \in b$ , escreve-se  $mdc(a, b)$  ou apenas  $(a, b)$ . Cabe salientar que o mdc entre  $a \cdot b$  não depende da ordem em que  $a \cdot b$  são considerados, ou seja,

$$
mdc(a,b) = mdc(b,a).
$$

Um importante resultado é que o  $mdc$  entre dois números será equivalente ao  $mdc$ entre o menor dos números e a diferença do menor com o maior (ou um múltiplo dele), esse resultado é visto a seguir.

<span id="page-33-1"></span>**Lema 2.4.1.** Sejam  $a, b, n \in \mathbb{Z}$ , com  $a < b$ . Se existe  $mdc(a, b - n \cdot a)$ , então  $mdc(a, b)$ existe e

$$
mdc(a,b) = mdc(a,b-n \cdot a).
$$

 $Demonstração. Seja  $d = mdc(a, b - n \cdot a)$ . Como  $d|a \cdot d|(b - n \cdot a)$ , segue que d divide$  $b = b - n \cdot a + n \cdot a$ . Logo, d é um divisor comum entre  $a \in b$ . Supõe-se agora que c seja um divisor comum entre  $a \in b$ . Logo,  $c \notin \text{um divisor}$  comum entre  $a \in b - n \cdot a$  e, portanto,  $c|d$ . Isso prova que  $d = mdc(a, b)$ .  $\Box$ 

Este resultado apresenta uma importante estratégia para o cálculo do mode entre dois números. Um exemplo desse cálculo, usando o Lema [2.4.1,](#page-33-1) será apresentado na próxima subseção. Com relação ao cálculo do  $mdc$  para  $n$  inteiros tem-se:

**Proposição 2.4.1.** Dados números inteiros  $a_1, \dots, a_n$ , não todos nulos, existe seu mdc e

$$
mdc(a_1, \cdots, a_n) = mdc(a_1, \cdots, mdc(a_{n-1}, a_n)).
$$

 $Demonstração. Prova-se por indução sobre n (> 2)$ . Para  $n = 2$ , nada tem-se a demonstrar. Supõe-se que o resultado vale para  $n$ . Deve-se então mostrar o resultado válido para  $n + 1$ , para isso, mostra-se que se  $d$  é o  $mdc$  de  $a_1, \dots, mdc(a_n, a_{n+1}),$  então  $d$  será o  $mdc$ de  $a_1, \dots, a_n, a_{n+1}$ , o que prova também a existência.

Seja *d* o *mdc* de  $a_1, \dots, m d c(a_n, a_{n+1})$ . Logo,  $d | a_1, \dots, d | a_{n-1}$  e  $d | m d c(a_n, a_{n+1})$ . Portanto,  $d|a_1, \cdots, d|a_{n-1}, d|a_n \in d|a_{n+1}.$ 

Por outro lado, seja c um divisor comum de  $a_1, \dots, a_n, a_{n+1}$ , tem-se que c é um divisor comum de  $a_1, \dots, a_{n-1}$  e  $mdc(a_n, a_{n+1})$  e, portanto,  $c|d$ .  $\Box$ 

Esta generalização permite calcular o  $mdc$  entre  $n$  números naturais. Nas ativida-des do Capítulo [3,](#page-47-0) os alunos calcularam o  $mdc$  entre 3 ou mais números.

#### <span id="page-34-0"></span>2.4.1 O cálculo do  $mdc$

Serão descritas nesta subseção diferentes formas para encontrar o mdc entre dois números. As formas mostradas nos itens 1 e 2 são encontradas nos livros didáticos enviados para as escolas públicas. A forma mostrada no item 3 é um importante e poderoso método para o cálculo do *mdc*. Já a forma mostrada no item 4 é uma aplicação do Lema [2.4.1.](#page-33-1)

#### **1.** Apresentando os divisores de cada número:

Para calcular o  $mdc$  entre os números  $42$  e  $36$ , inicialmente encontra-se o conjunto dos divisores de cada um deles. Seja  $D(n)$  o conjunto dos divisores do número n, tem-se para o exemplo o seguinte:

$$
D(42) = \{1, 2, 3, 6, 7, 14, 21, 42\}
$$

$$
D(36) = \{1, 2, 3, 4, 6, 9, 12, 18, 36\}
$$

Após uma análise dos dois conjuntos, os divisores em comum do 42 e 36 são: 1*,* 2*,* 3 e 6, assim  $mdc(42, 36) = 6.$ 

**2.** Utilizando o algoritmo prático da decomposição em fatores primos (consulte Seção [2.7\)](#page-43-1):

Para aplicar este método realiza-se a decomposição simultânea ou não dos números, lembrando de identificar quando um fator dividiu os dois números ao mesmo tempo. A Figura [7](#page-35-0) mostra uma estratégia para calcular (42*,* 36).

Perceba que o número 2, que está circulado, dividiu simultaneamente os números (42 e 36) de sua linha. Da mesma forma o número 3 que dividiu simultaneamente os <span id="page-35-0"></span>Figura  $7$  – Calculando  $mdc(42, 36)$ 

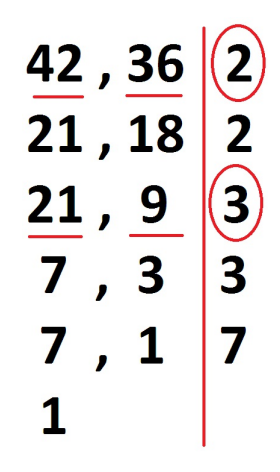

Fonte: Arquivo pessoal

números 21 e o 9, assim o (42*,* 36) será o produto dos divisores em comum, ou seja  $2 \cdot 3 = 6$ .

**3.** Utilizando o poderoso Algoritmo de Euclides:

Euclides realizou uma prova construtiva sobre a existência do mode em seu livro *Os Elementos*. O que chama atenção é que pouco aperfeiçoou-se esse método no decorrer da história matemática e da computação.

Dados  $a \in b \in \mathbb{Z}$ , supõe-se  $b \le a$ . Se  $b = 1$  ou  $b = a$ , ou ainda  $b|a$ , sabe-se que  $mdc(a, b) = a.$  Supõe-se, então, que  $1 < b < a$ e que  $b \nmid a.$ Logo, pela divisão euclidiana (Teorema [2.2.1\)](#page-27-3) pode-se escrever:

$$
a = b \cdot q_1 + r_1, \text{ com } 0 < r_1 < b.
$$

Assim, tem-se duas possibilidades:

a)  $r_1|b$ . Em tal caso,  $r_1 = mdc(b, r_1)$  e pelo Lema [2.4.1,](#page-33-1) tem-se que:

$$
r_1 = mdc(b, r_1) = mdc(b, a - q_1 \cdot b) = mdc(b, a) = mdc(a, b)
$$

e o algoritmo termina.

b)  $r_1 / b$ . Em tal caso, pode-se efetuar a divisão de  $b$  por  $r_1$ , assim obtém-se:

$$
b = r_1 \cdot q_2 + r_2, \text{ com } 0 < r_2 < r_1.
$$

Novamente, tem-se duas possibilidades:
a')  $r_2 | r_1$ . Em tal caso,  $r_2 = m d c(r_1, r_2)$  e novamente, pelo Lema [2.4.1,](#page-33-0)

$$
r_2 = mdc(r_1, r_2) = mdc(r_1, b - q_2 \cdot r_1) = mdc(r_1, b) = mdc(a - q_1 \cdot b, b) = mdc(a, b)
$$

e o algoritmo termina.

b')  $r_2 / r_1$ . nesse caso, pode-se efetuar a divisão de  $r_1$  por  $r_2$ , tem-se:

$$
r_1 = r_2 \cdot q_3 + r_3, \text{ com } 0 < r_3 < r_2.
$$

Deve-se realizar o processo até que pare. A parada irá ocorrer, uma vez que, caso contrário, a sequência de números naturais  $(b > r_1 > r_2 > \cdots)$  não possuiria um menor elemento, o que não é possível pelo Princípio da Boa Ordenação<sup>[4](#page-36-0)</sup>. Assim, para algum  $n$ , tem-se que  $r_n | r_{n-1}$ , o que implica que  $mdc(a, b) = r_n$ .

De forma direta, o esquema a seguir, também chamado de método das divisões sucessivas, apresenta o algoritmo para calcular o  $mdc$  entre os números  $a \in b$ .

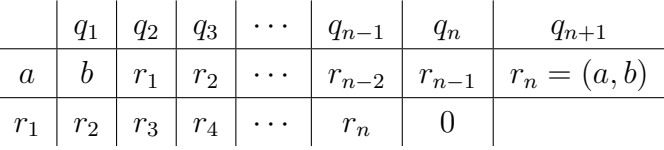

No esquema,  $q_i$  representa os quocientes e  $r_i$  os restos. A ideia é dividir o número a por  $b$  e preencher o quociente  $q_1$  na primeira linha e o resto  $r_1$  na terceira e na segunda linha, logo após o  $b$ . O próximo passo é considerar  $b$  como novo dividendo e  $r_1$  como novo divisor e preencher os resultados como anteriormente. Este processo deve ser repetido até encontrar o resto zero.

Aqui será utilizado o Algoritmo de Euclides para calcular o mdc entre os números 246 e 90. Para isto, apresenta-se o seguinte esquema:

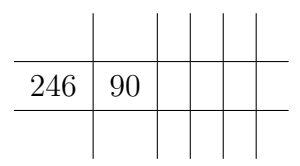

Realizando a divisão de 246 por 90 tem-se o 2 como quociente e o 66 como resto. Ao preencher os dados no esquema, observa-se que o resto 66 é o novo divisor.

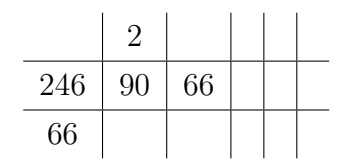

<span id="page-36-0"></span>Se  $S$  é um subconjunto não vazio de  $\mathbb Z$  e limitado inferiormente, então  $S$  possui um menor elemento. Em particular, como qualquer subconjunto de N é limitado inferiormente, tem-se que N possui um menor elemento.

Novamente, dividindo 90 por 66, tem-se o quociente 1 e o resto 24.

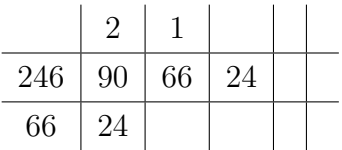

De mesma maneira, divide-se o 66 por 24 encontrando-se o quociente 2 e resto 18.

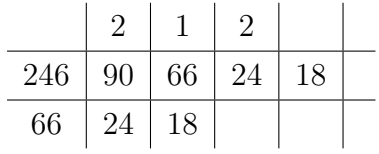

Prosseguindo, divide-se 24 por 18. Logo o quociente é 1 e o resto 6.

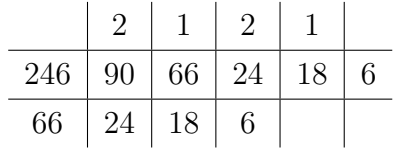

E finalmente, dividindo 18 por 6 encontra-se um quociente 3 e resto 0. Finalizando assim o processo.

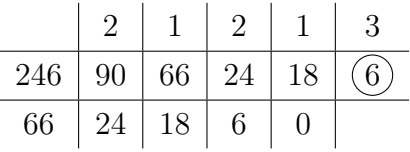

No esquema é possível verificar que o  $mdc$  entre 246 e 90 é 6.

**4.** Utilizando o Lema [2.4.1:](#page-33-0)

Pelo Lema [2.4.1,](#page-33-0) é válida a expressão  $mdc(a, b) = mdc(a, b - n \cdot a)$ . Assim, é possível utilizar a mesma para calcular o mdc entre dois números, por exemplo, entre o 60 e o 150.

Note que, pela propriedade, tem-se  $mdc(60, 150) = mdc(60, 150-1.60) = mdc(60, 90).$ E aplicando essa ideia, tem-se:

$$
mdc(60, 90) = mdc(60, 90 - 60) = mdc(60, 30)
$$

$$
mdc(60, 30) = mdc(30, 60) = mdc(30, 60 - 30) = mdc(30, 30)
$$

Logo, o  $mdc(60, 150) = 30$ . No presente trabalho, serão aplicadas algumas atividades com os alunos, para explorar o cálculo do mdc.

### 2.5 Mínimo Múltiplo Comum  $(mmc)$

Da mesma forma que o  $mdc$ , o conceito de mínimo múltiplo comum é importante no ensino de matemática, uma vez que ele será utilizado em conteúdos de diferentes anos. Assim, a apresentação de alguns métodos para o cálculo do  $mmc$  entre números se faz necessária.

**Definição 2.5.1.** Diz-se que um número inteiro  $m \geq 0$  é o mínimo múltiplo comum  $(mmc)$  dos números inteiros  $a \in b$ , se possuir as seguintes propriedades:

- $m \notin \text{um}$  múltiplo comum de  $a \in b$ ;
- se  $c$  é um múltiplo comum de  $a$  e  $b$ , então  $m$  divide  $c$ .

Em termos de notação, geralmente utiliza-se  $mmc(a, b)$  ou [a, b]. Como observação, tem-se que  $mmc(a, b) = mmc(b, a)$ . É possível calcular o mmc entre n número naturais. Assim, apresenta-se a seguinte proposição:

**Proposição 2.5.1.** Sejam  $a_1, \dots, a_n$  números inteiros não nulos. Então existe o número  $mmc(a_1, \dots, a_n)$  e

$$
mmc(a_1, \cdots, a_{n-1}, a_n) = mmc(a_1, \cdots, mmc(a_{n-1}, a_n)).
$$

*Demonstração.* Seja  $m = mmc(a_1, \dots, mmc(a_{n-1}, a_n))$ . Logo,  $a_1, \dots, a_{n-2}$  e  $mmc(a_{n-1}, a_n)$ dividem m. Como  $a_{n-1}| mmc(a_{n-1}, a_n)$  e  $a_n| mmc(a_{n-1}, a_n)$ , segue que m é múltiplo comum de  $a_1, \cdots, a_n$ .

Por outro lado, supõe-se que  $m'$  seja múltiplo comum de  $a_1, \cdots, a_n$ . Logo,  $a_1 | m', \cdots, a_{n-2} | m'$ e  $mmc(a_{n-1}, a_n)|m'$ , tem-se que  $m'$  é múltiplo de  $m = mmc(a_1, \dots, mmc(a_{n-1}, a_n)).$  $\Box$ 

Da mesma forma, para o  $mdc$  os alunos realizaram atividades (Capítulo [3\)](#page-47-0) que envolviam o cálculo do  $mmc$  entre três números.

#### 2.5.1 O cálculo do  $mmc$

Serão apresentadas duas formas para obter o  $mmc$  entre dois números.

#### **1.** Apresentando os múltiplos de cada número:

Para encontrar o *mmc* entre os números  $2 \text{ e } 3$ , lista-se o conjunto dos múltiplos de cada um dos números. Seja  $M(n)$  o conjunto dos múltiplos do número n. Como o conjunto é infinito, apresenta-se, os 10 primeiros múltiplos de cada um deles, ou até encontrar um múltiplo em comum. Assim, tem-se:

$$
M(2) = \{0, 2, 4, 6, 8, 10, 12, 14, 16, 18, \cdots\},\,
$$

$$
M(3) = \{0, 3, 6, 9, 12, 15, 18, 21, 24, 27, \cdots\}.
$$

É possível observar que alguns números pertencem aos dois conjuntos, tais números são os múltiplos em comum entre 2 e 3. O (2*,* 3) será o menor dos números, diferente de zero, que são simultaneamente múltiplos de 2 e 3.

**2.** Utilizando o método prático da decomposição em fatores primos (consulte Seção [2.7\)](#page-43-0):

<span id="page-39-0"></span>Aqui será aplicado o método prático da decomposição em fatores primos para o cálculo do mmc entre os números 14 e 12.

Figura  $8 -$  Calculando  $mmc(14, 12)$ 

|   | 14 , 12 2 |                         |
|---|-----------|-------------------------|
|   | 7, 6 2    |                         |
| 7 | , 3   3   |                         |
| 7 | , 1       | $\overline{\mathbf{7}}$ |
| Д |           |                         |

Fonte: Arquivo pessoal

A Figura [8](#page-39-0) mostra a decomposição simultânea dos números 14 e 12. Para obter o mmc entre os números realiza-se o produto entre os fatores encontrados (lado direito da barra vertical). No exemplo, calcula-se  $2 \cdot 2 \cdot 3 \cdot 7 = 84$ , ou seja  $mmc(14, 12) = 84$ .

No trabalho são apresentadas atividades para explorar o mmc entre 2 ou 3 números. Como forma de auxiliar no cálculo do  $mdc$  e  $mmc$ , são apresentados os números primos e a decomposição em fatores primos.

### 2.6 Números Primos

Um número natural maior do que 1 é dito primo se ele possuir apenas dois<sup>[5](#page-39-1)</sup> divisores, o 1 e ele próprio. Um número que não é primo é denominado composto. Um

<span id="page-39-1"></span><sup>&</sup>lt;sup>5</sup> Considerando  $p \in \mathbb{Z}$  tem-se quatro divisores, são eles: +1, −1, +p e −p.

resultado fundamental proposto por Euclides no livro *Os Elementos*, que faz relação a números primos é o chamado Lema de Euclides.

<span id="page-40-1"></span>**Proposição 2.6.1.** [*Lema de Euclides*] Sejam  $a, b, p \in \mathbb{Z}$ , com p primo. Se  $p | a \cdot b$ , então  $p|a$  ou  $p|b$ .

*Demonstração.* Supõe-se que  $p | a \cdot b$  e que  $p \nmid a$ , deve-se mostrar que  $p | b$ . Se  $p \nmid a$  sabe-se que  $mdc(p, a) = 1$ , mas como  $p|a \cdot b$  tem-se pelo Lema de Gauss<sup>[6](#page-40-0)</sup> que  $p|b$ .  $\Box$ 

Como consequência deste resultado tem-se:

<span id="page-40-2"></span>**Corolário 2.6.1.** Se  $p, p_1, \dots, p_n$  são números primos e, se  $p|p_1 \dots p_n$ , então  $p = p_i$  para algum  $i = 1, \cdots, n$ .

*Demonstração.* Como  $p|p_1 \cdots p_n$ , então pela Proposição [2.6.1](#page-40-1) tem-se que  $p|p_1$  ou  $p|p_2$  ou  $\cdots$  ou  $p|p_n$ . Considera-se que  $p|p_i$   $(i = 1, \cdots, n)$ , mas como  $p$  é primo, então  $p = p_i$ .

Ainda sobre números primos, um importante resultado é o chamado Teorema Fundamental da Aritmética.

<span id="page-40-3"></span>**Teorema 2.6.1.** Todo número natural maior do que 1 ou é primo ou se escreve de modo único (a menos da ordem dos fatores) como um produto de números primos.

 $Demonstração. A prova deste resultado é feita pelo Princípio de Indução. Se  $n = 2$ , o$ resultado é verificado.

Suponha-se o resultado válido para todo número natural menor do que  $n$  e provase que vale para  $n$ . Se o número  $n$  é primo, nada tem-se a demonstrar. Suponha-se, então, que *n* seja composto. Logo, existem números naturais  $n_1$  e  $n_2$ , tais que  $n = n_1 \cdot n_2$ , com  $1 < n_1 < n$  e  $1 < n_2 < n$ . Pela hipótese de indução, tem-se que existem números primos  $p_1, \dots, p_r$  e  $q_1, \dots, q_s$  tais que  $n_1 = p_1 \cdots p_r$  e  $n_2 = q_1 \cdots q_s$ . Portanto,  $n =$  $p_1 \cdots p_r q_1 \cdots q_s.$ 

Como próximo passo, prova-se a unicidade da escrita. Suponha-se que  $n =$  $p_1 \cdots p_r = q_1 \cdots q_s$ , onde os  $p_i$  e os  $q_j$  são números primos. Porém sabe-se que  $p_1 | q_1 \cdots q_s$ (Corolário [2.6.1\)](#page-40-2), assim, tem-se que  $p_1 = q_i$  para algum j, que, após reordenamento de  $q_1, \dots, q_s$ , pode-se supor que seja  $q_1$ . Portanto,

$$
p_2\cdots p_r=q_2\cdots q_s.
$$

Como  $p_2 \cdots p_r < n$ , a hipótese de indução acarreta que  $r = s$  e os  $p_i$  e  $q_j$  são iguais aos pares.  $\Box$ 

<span id="page-40-0"></span>Sejam  $a, b$  e  $c$  números inteiros. Se  $a|b \cdot c$  e  $mdc(a, b) = 1$ , então  $a|c$ .

Um importante resultado mostrado por Euclides responde a seguinte pergunta: Quantos serão os números primos?

**Teorema 2.6.2.** Existem infinitos números primos.

*Demonstração.* Suponha-se que exista apenas um número finito de números primos  $p_1, \dots, p_r$ . Considera-se o número natural

$$
n=p_1\cdot p_2\cdots p_r+1,
$$

pelo Teorema Fundamental da Aritmética (Teorema [2.6.1\)](#page-40-3), o número , que não é primo, possui um fator primo p, que deve ser um dos  $p_1, \dots, p_r$  e, consequentemente, divide o produto  $p_1 \cdot p_2 \cdots p_r$ . Mas isto implica que p divide 1, o que é um absurdo.  $\Box$ 

Nas aulas de matemática, principalmente para alunos do  $6^{\circ}$  ano, considera-se importante trazer atividades práticas/lúdicas para que eles entendam essa definição. Uma ideia é utilizar o Crivo de Eratóstenes, que geralmente aparece nos livros didáticos. Os alunos recebem uma tabela com os números de 2 a 50, por exemplo e a orientação de circular o primeiro número e riscar seus múltiplos. Este primeiro processo pode ser observado na Figura [9.](#page-41-0)

Figura 9 – Crivo de Eratóstenes:  $1^{\circ}$  Etapa

<span id="page-41-0"></span>

| ¥Æ<br>4ß<br>¥\$<br>1,21<br>13<br>15<br>19<br>28<br>14,6<br>$2\n  2\n  4\n$<br>94<br>25<br>21<br>23<br>27<br>29<br>₿ß<br>BB<br>$\frac{3}{2}$<br>₿Ą<br>31<br>35<br>37<br>33<br>39 |    | ↩   | 3  |    | G, | ₿  | Ø, |    | ¥Ø  |
|----------------------------------------------------------------------------------------------------|----|-----|----|----|----|----|----|----|-----|
|                                                                                                    |    |     |    |    |    |    |    |    | .4Y |
|                                                                                                    |    |     |    |    |    |    |    |    | ₿Ø  |
|                                                                                                    |    |     |    |    |    |    |    |    |     |
|                                                                                                    | 41 | AP) | 43 | 44 | 45 | 46 | 48 | 49 | 15Ø |

Fonte: Arquivo pessoal

Após, considera-se o próximo número na sequência que não está circulado ou riscado, no exemplo mostrado é o número 3 (Figura [10\)](#page-42-0). Em seguida, deve-se circular este número e ainda riscar todos os seus múltiplos na tabela.

Prosseguindo desta forma, até não ter mais nada o que fazer, obtém-se a sequência dos números primos. Tal sequência é representada pelos números que estão circulados na Figura [11.](#page-42-1)

Em seguida, é possível fazer uma boa observação, pois após um determinado primo, não é necessário repetir o processo para todos os números, isso acaba auxiliando em tabelas maiores. Nesse sentido, o seguinte resultado pode ser enunciado.

<span id="page-42-0"></span>

|    | ┙    | 3                        | Ņ  | 5  | 6     |                | 8   | A  |            |
|----|------|--------------------------|----|----|-------|----------------|-----|----|------------|
|    | 1,14 | 13                       | ′4 | ŊЪ | ¥ß    |                | ¥\$ | 19 | <u> 20</u> |
| 71 | P.P. | 23                       | ¥А | 25 | $4\%$ | Ϋ,             | 28  | 29 | ߨ          |
| 31 | 3/2  | BB)                      | ߥ  | 35 | Bß    | 37             | B\$ | ߨ  | /¥Ø        |
|    | A.D  | 43                       | ЩA | 43 | 46    | 4 <sub>1</sub> | 48  | 49 | 5Ø         |
|    |      | $\overline{\phantom{0}}$ |    |    |       |                | п.  |    |            |

Figura 10 – Crivo de Eratóstenes: 2º Etapa

Fonte: Arquivo pessoal

<span id="page-42-1"></span>

|                    | ≃                                                              | 3  | ŊА | 5                         | ÞВ |                     | Þ\$          | ØФ  | ŊØ   |
|--------------------|----------------------------------------------------------------|----|----|---------------------------|----|---------------------|--------------|-----|------|
|                    | Å)                                                             | 13 | ŊА | 1,5/                      | 4ß | ⇁                   | 1/8          | 19  | 12J) |
| $\gamma_{\lambda}$ | 22                                                             | 23 | 24 | 25/                       | 26 | /47                 | <u> </u> }\$ | 29  | ₿Ø   |
| 31                 | $\frac{3}{2}$                                                  | ₿β | ₿Æ | 35/                       | βß | $\sqrt{3}$          | /¥8          | ߨ   | /¥Ø  |
| 41                 | $A\!\!\!\!/\,\!\!\!\!A\!\!\!\!/\,\!\!\!\!A\!\!\!\!/\,\!\!\!\!$ | 43 | 44 | $A\overleftrightarrow{Q}$ | 46 | $\overline{A}$<br>4 | /48          | /¥Ø | 5Ø   |

Figura 11 – Crivo de Eratóstenes: Etapa Final

Fonte: Arquivo pessoal

<span id="page-42-2"></span>**Lema 2.6.1.** Se um número natural  $n > 1$  não é divisível por nenhum número primo  $p$ , tal que  $p^2 \leq n$ , então ele é primo.

*Demonstração.* Suponha-se, por absurdo, que não seja divisível por nenhum número primo  $p$  tal que  $p^2 \leq n$  e que não seja primo. Seja  $q$  o menor número primo que divide  $n$ , então  $n = q \cdot n_1$ , com  $q \leq n_1$ . Segue daí que  $q^2 \leq q \cdot n_1 = n$ . Logo,  $n$  é divisível por um número primo  $q$  tal que  $q^2 \leq n$ , absurdo.  $\Box$ 

Assim, considerando uma tabela no Crivo de Eratóstenes com números de 2 a 120, será necessário alcançar o primo 7, pois o próximo primo é o 11, mas seu quadrado supera 120. Por exemplo, na Figura [12](#page-43-1) o processo do crivo foi realizado até o número primo 7, ou seja, circulou-se este número e riscou-se seus múltiplos.

Assim, pelo Lema [2.6.1](#page-42-2) não é necessário aplicar o processo para o primo 11. Com isso, garante-se que os números que não estão riscados formam a sequência dos trinta primeiros números primos, são eles:

{2*,* 3*,* 5*,* 7*,* 11*,* 13*,* 17*,* 19*,* 23*,* 29*,* 31*,* 37*,* 41*,* 43*,* 47*,* 53*,* 59*,* 61*,* 67*,* 71*,*

73*,* 79*,* 83*,* 89*,* 97*,* 101*,* 103*,* 107*,* 109*,* 113}*.*

|     | $\boldsymbol{2}$  | 3   | Ą    | 5                 | Ø      | $\overline{7}$ | \$   | Ø    | ĄØ   |
|-----|-------------------|-----|------|-------------------|--------|----------------|------|------|------|
| 11  | 1/7               | 13  | 1/4  | 115               | 1/B    | 17             | 1/8  | 19   | ÞØ   |
| ÞĮ  | 212               | 23  | 2/4  | 25                | ÞØ     | 27             | 218  | 29   | ВØ   |
| 31  | BP.               | BB  | 8/4  | 35                | ₿ß     | 37             | ₿Þ   | ŖФ   | ДØ   |
| 41  | AQ.               | 43  | A/A  | 45                | ДB     | 47             | Æ\$  | ДØ   | ħФ   |
| ħJ  | 517.              | 53  | 5/4  | 55                | Þ,     | Þ7             | ħβ   | 59   | ߨ    |
| 61  | ßÞ,               | 63  | ₿∕4  | 65                | ₿₿     | 67             | ₿β   | ßЯ   | 71 N |
| 71  | 11/4              | 73  | 11/4 | 11,5              | 71/Q   | 11/1           | 11/9 | 79   | ₿Ø   |
| ₿Ţ  | 87                | 83  | 8/4  | 85                | ₿ß     | 87             | 88   | 89   | øø   |
| ØΫ  | 917               | ÞЗ. | 94   | 95                | ÞØ     | 97             | Ø\$  | øø   | 4XX) |
| 101 | VØ2/              | 103 | YØĄ  | NØ5/              | !YØ6/  | 107            | !YØ8 | 109  | YIJQ |
| ¥ĂĀ | $\overline{\psi}$ | 113 |      | $\overline{1}$ f/ | YI, 64 |                | Y18  | YIPJ |      |

<span id="page-43-1"></span>Figura 12 – Crivo de Eratóstenes com números de 2 a 120

Fonte: Arquivo pessoal

Com o Lema [2.6.1](#page-42-2) ainda é possível testar a primalidade de um número qualquer  $n.$  É necessário testar se tal número não é divisível por nenhum primo  $p$  que não supere √  $\overline{n}$ .

**Exemplo 2.6.1.** O número 71 é primo.

Observe que  $\sqrt{71} \cong 8,43$  e 71 não é divisível por nenhum primo menor que  $\sqrt{71}$ , ou seja 2*,* 3*,* 5 ou 7.

## <span id="page-43-0"></span>2.7 Decomposição em Fatores Primos

Após abordar o tema sobre números primos e os critérios de divisibilidade, é possível tratar sobre a decomposição em fatores primos. Aqui será apresentada uma aplicação do importante resultado mostrado no Teorema [2.6.1.](#page-40-3)

Ao apresentar esse conteúdo, é possível utilizar a fatoração simultânea do número desejado. Esse método parece ser uma forma natural e, pela experiência observada pelo professor pesquisador autor deste trabalho, os alunos se identificam mais com ele. Veja como é o processo na fatoração do número 36.

$$
36 = 18 \cdot 2 = 9 \cdot 2 \cdot 2 = 3 \cdot 3 \cdot 2 \cdot 2 = 3^2 \cdot 2^2.
$$

Utilizando o chamado método prático de decomposição, apresenta-se a Figura [13,](#page-44-0) para a decomposição do mesmo 36, onde na primeira coluna tem-se os quocientes e na segunda os divisores.

Utilizando este método, também é possível verificar que  $3^2 \cdot 2^2$  é a decomposição em fatores primos do número 36.

<span id="page-44-0"></span>Figura 13 – Decomposição do número 36

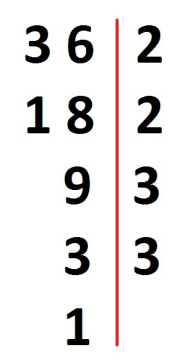

Fonte: Arquivo pessoal

Os métodos de decomposição em fatores primos são necessários para os cálculos de mdc e mmc.

## 2.8 Algumas Propriedades Interessantes

No momento de calcular o mdc ou o mmc entre dois ou mais números, é válido utilizar algumas propriedades ou técnicas. Com isso, o cálculo poderá ficar mais simples e rápido. Aqui serão enunciadas algumas dessas propriedades.

<span id="page-44-1"></span>**Propriedade 2.8.1.** Sejam os números  $a \in b \in \mathbb{N}$ . Se o número b for um múltiplo de a, então  $mdc(a, b) = a$ .

**Exemplo 2.8.1.** Ao calcular o mdc entre os números 9 e 18, se verifica que o número 18 é um múltiplo de 9. Assim, pela Propriedade [2.8.1,](#page-44-1) tem-se que  $mdc(9, 18) = 9$ .

<span id="page-44-2"></span>**Propriedade 2.8.2.** Sejam os números  $a \in b \in \mathbb{N}$ . Se o número b for um múltiplo de a, então  $mmc(a, b) = b$ .

**Exemplo 2.8.2.** Sabe-se que 6 é múltiplo de 2; então, pela Propriedade [2.8.2,](#page-44-2) o  $mmc(6,2)$  = 6.

**Definição 2.8.1.** Dois números  $a \in b$  são ditos primos entre si, ou coprimos, se o  $mdc(a, b) = 1$ , ou seja, se o único divisor comum positivo de ambos é 1.

Com isso, é possível apresentar outra propriedade.

<span id="page-44-3"></span>**Propriedade 2.8.3.** Dados dois números  $a \in b$ , primos entre si, então o  $mmc(a, b) = a \cdot b$ .

**Exemplo 2.8.3.** Pela Propriedade [2.8.3,](#page-44-3) o  $mmc(4,7) = 28$ , pois 4 e 7 são primos entre si, ou seja,  $mdc(4, 7) = 1$ .

Tais propriedades serão apresentadas para os estudantes, visando facilitar o cálculo do mdc e mmc. E ainda, estimular o envolvimento dos mesmos com os cálculos no momento das aplicações das atividades.

#### 2.8.1 Quantidade de divisores

Existe uma propriedade que apresenta a quantidade de divisores de um determinado número. Ela usa a ideia do Teorema Fundamental da Aritmética (Teorema [2.6.1\)](#page-40-3), que todo número natural maior do que 1 ou é primo ou se escreve como um produto de fatores primos.

<span id="page-45-0"></span>**Propriedade 2.8.4.** Seja  $d(n)$  a quantidade de divisores positivos do número n, pelo Teo-rema [2.6.1](#page-40-3) sabe-se que  $n = p_1^{\alpha_1} \cdots p_r^{\alpha_r}$ , onde  $p_1, \cdots, p_r$  são números primos e  $\alpha_1, \cdots \alpha_r \in \mathbb{N}$ , então

$$
d(n) = (\alpha_1 + 1)(\alpha_2 + 1) \cdots (\alpha_r + 1).
$$

<span id="page-45-2"></span>**Exemplo 2.8.4.** Para encontrar a quantidade dos divisores do número 36 utiliza-se a Propriedade [2.8.4.](#page-45-0) Como 36 =  $2^2 \cdot 3^2$ , tem-se que  $\alpha_1 = 2$  e  $\alpha_2 = 2$  assim,  $d(36)$  =  $(2+1)(2+1) = 9$ . Com isso, o número 36 possui 9 divisores.

A seguir, apresenta-se um método para listar o conjunto dos divisores de um número. Inicialmente realiza-se a decomposição em fatores primos do número dado, por exemplo, do número 36, veja Figura [14.](#page-45-1)

<span id="page-45-1"></span>Figura 14 – Decomposição do número 36 para o cálculo dos divisores

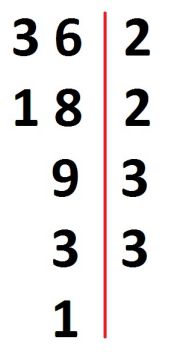

Fonte: Arquivo pessoal

Para aplicar o método adiciona-se uma segunda barra vertical na decomposição em fatores primos original (dentro do Quadro A na Figura [15\)](#page-46-0), em seguida acrescenta-se o número 1. Tal número, é o primeiro divisor do número 36. Em seguida, realiza-se um produto do primeiro número na decomposição, no caso o 2, com o número 1 colocado acima. Assim, o segundo divisor do 36 será o 2. O processo deve ser repetido multiplicando <span id="page-46-0"></span>o próximo fator na decomposição do número com o último divisor encontrado. Assim, realiza-se o cálculo 2 · 2, desta forma o 4 é outro divisor do 36.

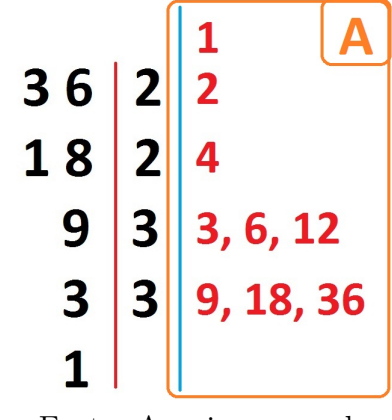

Figura 15 – Encontrando os divisores do número 36

Fonte: Arquivo pessoal

Para continuar, considera-se o próximo número 3 na decomposição do 36 e realizase os produtos,  $3 \cdot 1$ ,  $3 \cdot 2$  e  $3 \cdot 4$ . Com isso, encontra-se três novos divisores  $(3, 6 \text{ e } 12)$ . Para finalizar, considera-se o próximo número na decomposição e realiza-se os seguintes produtos:  $3 \cdot 3$ ,  $3 \cdot 6$  e  $3 \cdot 12$ , encontrando, novamente, três novos divisores  $(9, 18 \text{ e } 36)$ . Após realizado o processo, os divisores serão os números que estão dentro do Quadro A na figura. Desta forma, os divisores do 36 são representados no conjunto  $D(36)$  = {1*,* 2*,* 3*,* 4*,* 6*,* 9*,* 12*,* 18*,* 36}, o que confirma o resultado encontrado no Exemplo [2.8.4,](#page-45-2) ou seja,  $d(36) = 9$ .

## <span id="page-47-1"></span><span id="page-47-0"></span>3 Atividades Desenvolvidas

Neste capítulo apresenta-se a ideia geral de cada uma das atividades propostas. As atividades foram aplicadas para alunos das turmas A6A, A6B e A7B da Escola Municipal de Ensino Fundamental João da Silva Silveira, na cidade de Pelotas - RS. Com as atividades é possível explorar algumas habilidades dentro da Unidade Temática Números da BNCC [\(BRASIL, 2018\)](#page-68-0). Tais atividades, e seus respectivos códigos, são listadas a seguir:

- ∙ Resolver e elaborar problemas que envolvam as ideias de múltiplo e de divisor (EF06MA06);
- ∙ Resolver e elaborar problemas com números naturais, envolvendo as noções de divisor e de múltiplo, podendo incluir máximo divisor comum ou mínimo múltiplo comum, por meio de estratégias diversas, sem a aplicação de algoritmos (EF07MA01).

Nos apêndices, cada atividade está disponível para impressão. Isso poderá facilitar a aplicação das atividades por parte dos professores, que assim desejarem.

## 3.1 Atividade 1 - Jogo da Memória

Nessa atividade os alunos irão utilizar material concreto para confeccionar um jogo de memória onde eles serão os protagonistas da aprendizagem. Na aula também poderão ocorrer retomadas do conceito e propriedades do *mdc*.

O tempo total estimado para esta atividade é de 90 minutos.

Após a revisão teórica, os alunos irão realizar uma atividade prática.

Primeiramente, serão distribuídos para cada aluno 3 pedaços de papel em forma de um retângulo com 25 cm de comprimento e 4 pedaços, também em forma de retângulo, com 15 cm de comprimento. Após, serão propostas as seguintes questões:

- 1. Você deve confeccionar um jogo de memória. Logo, precisa cortar cada uma das tiras de papel recebidas em cartões de mesmo tamanho. Sabendo que cada novo pedaço deve ter o maior tamanho possível, qual o comprimento de cada cartão? Explique como você chegou nesse resultado.
- 2. Quantos cartões você conseguiu confeccionar?
- 3. Os cartões confeccionados serão suficientes para um jogo de memória? Se você tentar utilizar todos os cartões irá sobrar algum?
- 4. Liste pares de números (quantidade suficiente para preencher os cartões) e calcule o mdc entre eles, caso encontrar mdc repetidos substitua um dos números de modo que os resultados sejam todos distintos.
- 5. Confeccione um jogo de memória colocando em uma ficha o mode desejado, por exemplo  $mdc(2, 4)$  e na outra ficha o resultado esperado, por exemplo, 2.

Ainda dentro dessa atividade serão entregues duas tiras de papel com 5 cm de comprimento e uma com 8 cm. Da mesma forma, será solicitado que os alunos tentem cortar cada uma das tiras de modo que os novos pedaços possuam tamanhos iguais e que esse tamanho seja o maior possível. Após serão lançadas alguns questionamentos:

- 1. Qual o comprimento de cada pedaço?
- 2. Quantos cartões você conseguiu confeccionar?

Com a aplicação dessa atividade espera-se que os alunos pratiquem formas de se calcular o mdc entre dois números. Primeiramente, ao receberem as tiras de papel, a ideia é que eles se sintam desafiados e utilizem uma estratégia para encontrar o maior tamanho possível para os cartões. Após, almeja-se que eles apresentem um resultado para o número de cartões confeccionados e indiquem se com tal quantidade é possível criar um jogo de memória. Ao questionar os alunos se irá sobrar algum cartão, espera-se que eles apresentem a ideia de paridade de um número. Para obter os pares de malos e seus resultados, espera-se que os alunos lembrem que poderão utilizar as propriedades estudadas no Capítulo [2.](#page-27-0) Também, ao entregar tiras em que o maior tamanho possível seja 1 cm, que eles consigam identificar isso e concluir que tal cartão seria muito pequeno para um jogo de memória.

#### 3.1.1 Relato da aplicação da atividade

Esta atividade foi aplicada no dia 21 de novembro de 2018, para um total de 9 alunos, sendo que 6 deles são de turmas de  $6^{\circ}$  ano e três do  $7^{\circ}$  ano. Ocorreu no turno matutino (turno inverso), na aula de apoio de matemática e foram necessárias duas aulas de 45 minutos.

Inicialmente foram entregues para os alunos as 3 tiras de papel com 25 cm de comprimento e as 4 tiras de papel com 15 cm de comprimento, ambas em forma retangular com 3 cm de largura. Após foram passadas as instruções, que os alunos deveriam criar um jogo de memória utilizando o material recebido. Logo, precisavam cortar as tiras de papel

<span id="page-49-1"></span>de modo a obter cartões de mesmo tamanho. Ocorreu uma discussão sobre o comprimento de cada tira de papel, e alguns alunos foram ao quadro expor suas ideias para os colegas. Foi sugerido cortar os cartões com 1 cm de comprimento, mas alguns alunos perceberam que tal tamanho não seria o maior tamanho possível (tempo: 15 minutos).

Um aluno tentou realizar dobraduras para encontrar o maior tamanho possível, mas não conseguiu chegar no resultado. Sua estratégia foi dobrar duas vezes ao meio a maior tira de papel. Com isso, ocorreu uma discussão entre os colegas, surgiu que dobrando ao meio seria possível chegar ao resultado quando os números, que representam os comprimentos, fossem necessariamente pares.

<span id="page-49-0"></span>Depois os alunos chegaram em um consenso sobre o comprimento de 5 cm, e realizaram os cortes conseguindo confeccionar os 27 cartões. Nas Figuras [16](#page-49-0) e [17](#page-50-0) é possível observar os alunos trabalhando com as tiras de papel (tempo: 15 minutos).

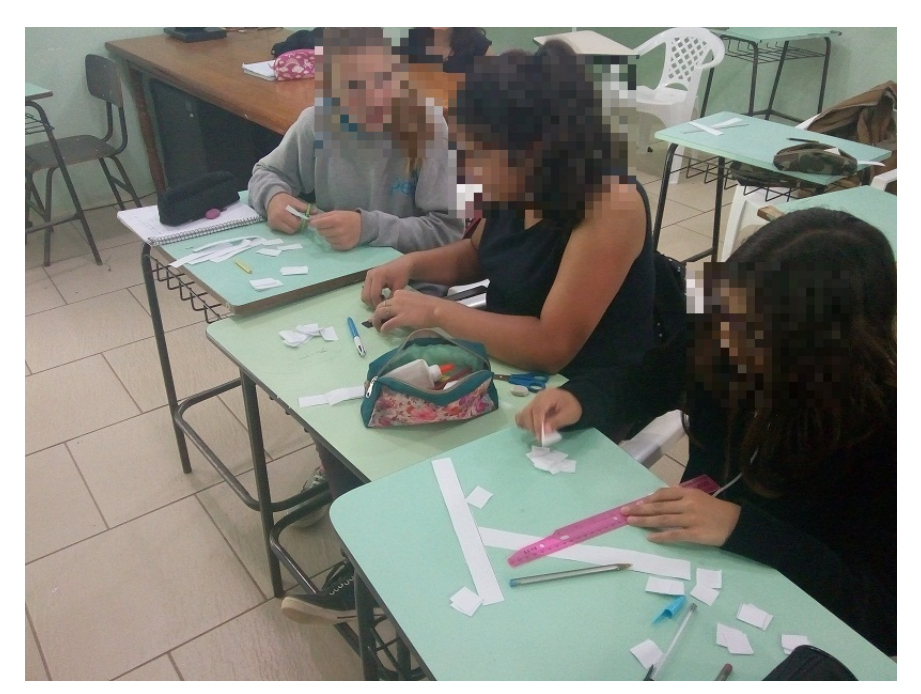

Figura 16 – Aplicação da Atividade 1

Fonte: Arquivo pessoal

Houve a discussão que, com tal quantidade, poderiam ser confeccionados 13 pares de cartões no jogo de memória e sobraria um cartão. Após, eles começaram a encontrar mdcs entre dois números. Alguns alunos utilizaram o aplicativo MMC e MDC App [\(HE-](#page-68-1)[ARTOM, 2019\)](#page-68-1) para encontrar o mdc e cuidaram para não acontecer resultados repetidos. Para facilitar foram escritos no quadro os pares de cartões. Destaca-se que os alunos utilizaram a Propriedade  $2.8.1$ , que diz que o  $mdc$  de um número e um de seus múltiplos é o próprio número. Assim, por exemplo, para obter o resultado 9, concluíram que era preciso calcular o  $mdc$  entre 9 e 18. Com isso, encontraram os 13 pares com facilidade

#### <span id="page-50-0"></span>(tempo: 20 minutos).

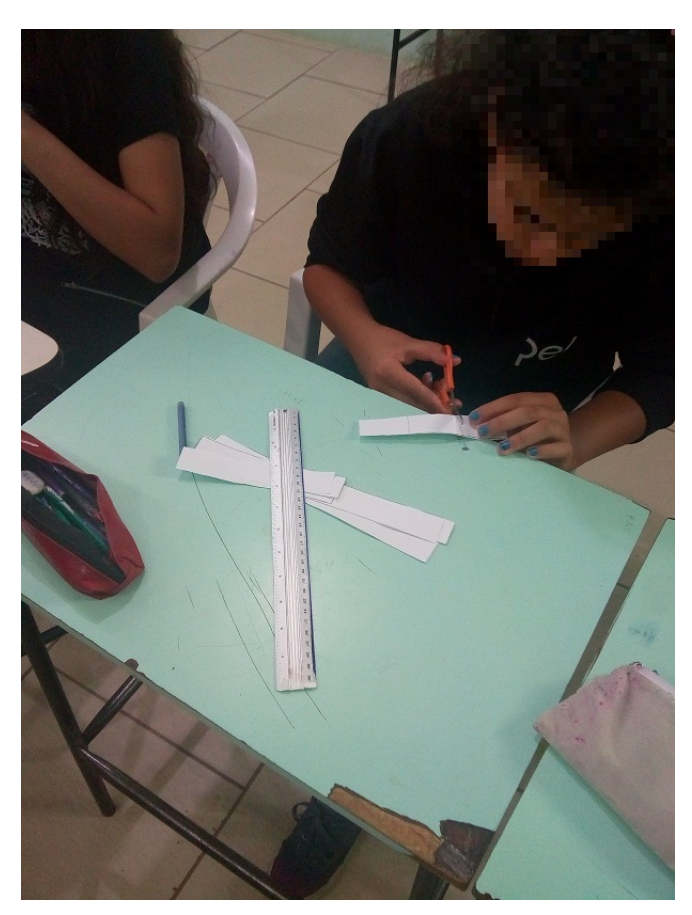

Figura 17 – Alunos trabalhando com as tiras de papel

Fonte: Arquivo pessoal

Escreveram os dados nos cartões e, como utilizamos um papel sulfite, a escrita poderia ser identificada no verso da folha, o que não pode acontecer em um jogo de memória. Portanto, foi necessário colocar os cartões em uma cartolina e recortar o excesso deixando todos os cartões com o mesmo tamanho (tempo: 10 minutos). Para finalizar a aula, os alunos jogaram algumas partidas do jogo (tempo: 15 minutos). Cabe salientar que o tempo esperado para o jogo era de 30 minutos, no entanto esse tempo pode ser reduzido de acordo com o tempo disponível de aula.

#### 3.1.2 Análise dos resultados

Durante a execução da atividade percebeu-se uma ótima participação dos alunos. Eles se sentiram desafiados com a situação apresentada e empenhados em descobrir o melhor tamanho possível para os cartões. Do mesmo modo, tentaram utilizar estratégias para o cálculo do , como o uso da Propriedade [2.8.1](#page-44-1) do Capítulo [2.](#page-27-0) Também utilizaram a tecnologia, como o uso do aplicativo no celular para verificar os resultados dos *mdcs*.

Como ponto negativo é possível citar o uso de folha de papel sulfite para elaboração das tiras de papel, assim a escrita nos cartões acabou transparecendo. Para solucionar o problema é possível utilizar folhas de cartolina para elaboração das tiras de papel. Outro problema observado foi a falta de atenção no momento do corte das tiras. Ao que parece os alunos têm pouco contato com tarefas manuais de recorte, assim a atividade acabou auxiliando no desenvolvimento da habilidade.

Acredita-se que os alunos exploraram de uma nova forma o conteúdo e, por consequência, tiveram um acréscimo de interesse e no aprendizado.

## 3.2 Atividade 2 - Quadra de Esportes

Nessa atividade, os alunos irão utilizar o cálculo do mmc em situações problemas. Novamente, irão atuar na construção dos materiais necessários para a aula. O tempo total estimado para esta atividade é de 90 minutos.

Inicialmente o professor deverá mostrar para os alunos três fitas com mais ou menos 30 metros cada, uma ideia é utilizar bobinas de papel para máquinas de calcular. Nas fitas deve-se marcar uma numeração iniciando no zero. A unidade de medida não precisa ser necessariamente o metro. Nesse momento, o professor pode explorar as medidas de comprimento e verificar qual unidade de medida será escolhida, por exemplo, pode ser o tamanho do maior pé ou do maior antebraço de um dos alunos da turma. Como os alunos irão andar sobre a numeração das fitas o ideal é que a unidade fique entre 0,5m a 1m. Para finalizar a construção das fitas, podem ser realizados desenhos e colorir partes das mesmas.

Na quadra de esportes, tais fitas deverão ser esticadas de modo que fiquem paralelas entre si com uma distância de 2 metros entre elas e de maneira que as numerações marcadas fiquem encontradas.

Feito isso, são estabelecidas as regras do jogo, conforme segue:

- 1. Escolher três alunos para jogar e cada aluno irá se posicionar no zero em cada fita. Os demais alunos serão divididos em três grupos (mesmo número da quantidade de fitas). A ideia é que esses alunos assessorem os colegas, que estarão andando pela fita.
- 2. Cada aluno que está na fita recebe a instrução de quantos passos deverá andar por vez, um exemplo, Aluno A  $\rightarrow$  2 passos, Aluno B  $\rightarrow$  3 passos e Aluno C  $\rightarrow$  4 passos.
- 3. Ao sinal de um apito (Jogada 1) os três alunos se movimentam. Na segunda jogada o aluno que estiver na menor posição deverá se mover e os outros esperam. Se existir alunos empatados (na mesma posição) eles podem se movimentar simultaneamente.

4. O jogo termina quando os três alunos estiverem na mesma posição.

Os alunos que estão assessorando o jogo irão preencher duas fichas, serão denominadas de VAR[1](#page-52-0) , esses alunos devem acompanhar e avisar quando ocorreu um empate. Na Ficha 1 (Figura [18\)](#page-52-1), apresenta-se um exemplo de situação quando o aluno A andar 2 passos, o aluno B andar 3 passos e o aluno C andar 4 passos.

<span id="page-52-1"></span>Figura 18 – Exemplo de uma situação preenchida na ficha de posições

|                |                                                                     | $\frac{1}{2}$ |    |
|----------------|---------------------------------------------------------------------|---------------|----|
|                | Jogadas   Posição Jogador A   Posição Jogador B   Posição Jogador C |               |    |
| 10             |                                                                     |               |    |
| $2^{\circ}$    |                                                                     | റ             |    |
| 20             |                                                                     |               |    |
| 40             |                                                                     |               |    |
| $5^{\rm o}$    |                                                                     |               |    |
| $6^{\rm o}$    |                                                                     |               | 12 |
| 70             |                                                                     | 12            | 12 |
| Q <sub>O</sub> | 1 ດ                                                                 |               | 19 |

**Ficha 1 - Posições**

Fonte: Arquivo pessoal

A Ficha 1 envolve a posição atual do jogador após uma jogada. Por exemplo, na 3 o jogada temos que as posições dos jogadores A, B e C são, respectivamente, 4, 6 e 4. Já a Ficha 2 (Figura [19\)](#page-52-2) informa se em um jogada houve ou não locomoção, por exemplo, na 4º jogada houve locomoção dos jogadores A e C.

<span id="page-52-2"></span>Figura 19 – Exemplo de uma situação preenchida na ficha de locomoção

|                        |           | richa 2 - Locomoção |           |
|------------------------|-----------|---------------------|-----------|
| Jogadas                | Jogador A | Jogador B           | Jogador C |
| $1^{\rm o}$            | Sim       | Sim                 | Sim       |
| $2^{\rm o}$            | Sim       |                     |           |
| $\overline{3^{\circ}}$ |           | Sim                 |           |
| $4^{\rm o}$            | Sim       |                     | Sim       |
| $\overline{5^{\circ}}$ | Sim       | Sim                 |           |
| $6^{\circ}$            | Sim       |                     | Sim       |
| $7^\mathrm{o}$         |           | Sim                 |           |
| $8^{\rm o}$            | Sim       |                     |           |

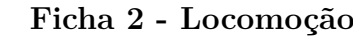

Fonte: Arquivo pessoal

<span id="page-52-0"></span><sup>1</sup> *Video Assistant Referee* - Esse termo faz relação ao método polêmico utilizado pelos árbitros na Copa do Mundo de 2018.

Quando os três alunos se encontrarem na mesma posição a equipe de assessoramento deve informar e o jogo termina. Uma possibilidade é que, inicialmente, cada equipe pode informar em que posição o jogo irá terminar, e quem acertar será o vencedor e receberá um prêmio.

Após a atividade será disponibilizado um questionário como segue:

- 1. O que é  $mmc$ ? Escreva com suas palavras.
- 2. Dados dois ou mais números, sempre é possível calcular o  $mmc$ ?
- 3. Como se calcula o  $mmc$  entre 3 números?

Com a aplicação dessa atividade, espera-se que os alunos consigam praticar e pensar sobre as unidades de medida de comprimento para marcação dos números nas fitas. Além disso, almeja-se que eles consigam realizar, construir, as numerações nas fitas de forma correta. E na quadra de esportes, que os alunos desenvolvam a noção de espaço e ideias de geometria, como: estar alinhado, paralelismo e distância. Com relação ao jogo, espera-se que pratiquem a concentração, para receber e entender as regras. Já, no que diz repeito a equipe de assessoramento, que auxiliem seus colegas e estimulem a prática colaborativa. Com relação ao cálculo do  $mmc$ , que os alunos consigam compreender que tal situação problema pode ser resolvida calculando o  $mmc$  entre dois ou três números. Por fim, que pratiquem a escrita e concentração no momento do preenchimento das fichas e do questionário.

#### 3.2.1 Relato da aplicação da atividade

Esta atividade foi aplicada com as duas turmas de  $6^{\circ}$  ano  $(AGA e A6B)$ , para um total de 30 alunos. Ocorreu no dia 26 de novembro de 2018, no turno vespertino, turno normal de estudo dos alunos. Para aplicação foram necessárias duas aulas de 45 minutos.

Inicialmente foram apresentadas orientações sobre a atividade, foi feita uma explicação que cada fita iria receber uma numeração e que teríamos que escolher uma unidade de medida adequada. Perguntados sobre uma unidade de medida fundamental, alguns alunos responderam o metro, também responderam que para objetos menores poderíamos utilizar o centímetro e para distâncias entre cidades, por exemplo, o quilômetro (tempo: 5 minutos). A turma decidiu usar o comprimento da classe (carteira) como unidade de medida. Com isso, alguns alunos se prontificaram a ajudar a preencher os números nas fitas. A ideia foi colocar as três fitas sobre a mesa e ir preenchendo os números com cores diferentes (azul, verde e vermelho), a Figura [20](#page-54-0) mostra essa tarefa (tempo: 20 minutos).

Ao preencher os números até o 40, ficou muita quantidade de fita desenrolada, o que pareceu ser um problema, mas os alunos foram enrolando cada fita em sua respectiva

<span id="page-54-0"></span>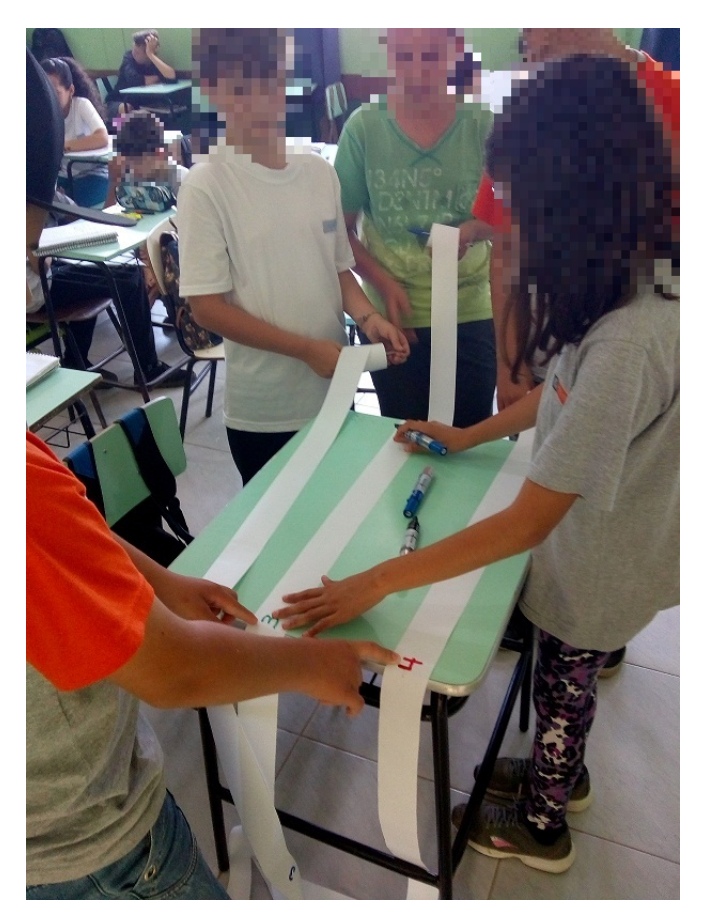

Figura 20 – Aplicação da Atividade 2

Fonte: Arquivo pessoal

bobina e tudo deu certo. Em seguida, foi explicado que a ideia era colocar as fitas na quadra de esportes, assim os alunos também auxiliaram nessa tarefa.

As fitas foram colocadas em paralelo e com uma distância de aproximadamente 2 metros entre elas. Como a quadra de esportes é aberta, devido ao vento foi necessário mobilizar a turma para acertar o local de cada fita. Essa tarefa pode ser observada pela Figura [21](#page-55-0) (tempo: 10 minutos).

Após a correta colocação das fitas na quadra, 3 alunos se prontificaram como jogadores: o Jogador A recebeu a instrução de caminhar 2 unidades por jogada, o Jogador B, 3 unidades por jogada e o Jogador C, 4 unidades. Os alunos foram questionados em qual número os três colegas ficariam em uma mesma posição. Um aluno respondeu o 12, e de fato  $mmc(2, 3, 4) = 12$ . Também foram escolhidos 4 alunos para preencherem as fichas com as posições.

No exemplo, foram necessárias 8 jogadas para que todos os jogadores se encontrassem no número 12, um modelo preenchido pode ser visto pela Figura [22.](#page-55-1) Também foi perguntado em que posição os alunos se encontrariam novamente, assim eles seguiram

<span id="page-55-0"></span>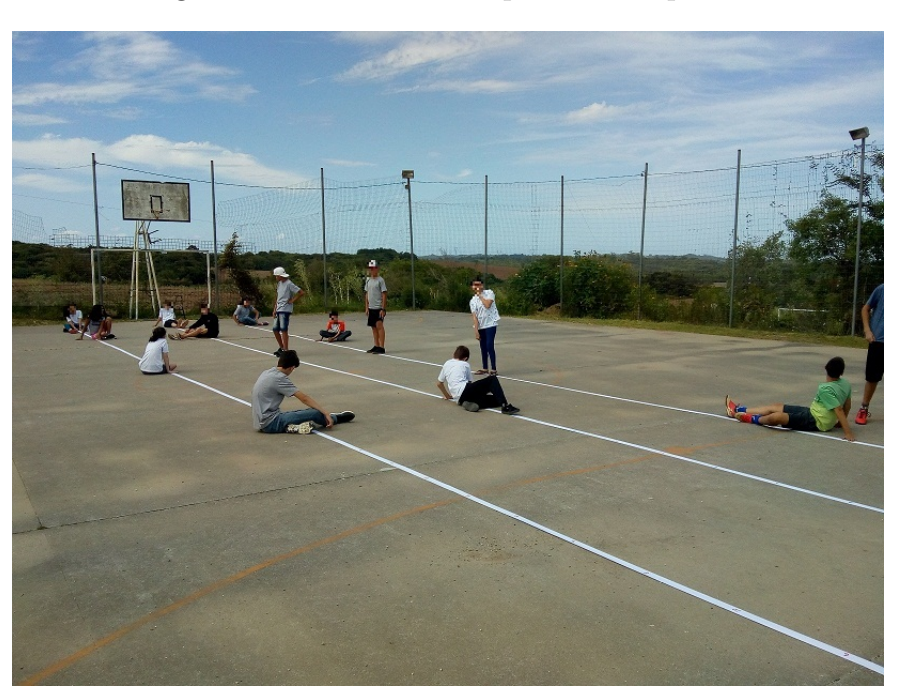

Figura 21 – Momento na quadra de esportes

Fonte: Arquivo pessoal

| Figura 22 - Ficha com as posições |  |  |  |  |  |  |  |
|-----------------------------------|--|--|--|--|--|--|--|
|-----------------------------------|--|--|--|--|--|--|--|

<span id="page-55-1"></span>

| Jogadas          | Posição Jogador A | Posição Jogador B | Posição Jogador C |
|------------------|-------------------|-------------------|-------------------|
| 10               |                   |                   |                   |
| $2^{\circ}$      |                   |                   |                   |
| 3 <sup>o</sup>   |                   |                   |                   |
| $A^{\mathbf{O}}$ |                   |                   |                   |
| $5^\circ$        |                   |                   |                   |
| 60               |                   |                   |                   |
| 70               |                   |                   |                   |
| $8^{\circ}$      |                   |                   |                   |

Fonte: Arquivo pessoal

jogando até o número 24 (tempo: 20 minutos). Depois, foi lançado um outro exemplo utilizando duas fitas, o Jogador A deveria se locomover 4 unidades por jogada e o Jogador B, 5 unidades por jogada. Novamente grande parte dos alunos responderam que o encontro seria na posição 20 (tempo: 5 minutos). Com isso, a atividade foi concluída e a turma retornou para a sala para responder o questionário.

Uma folha com as questões foi entregue para os alunos. Nas Figuras [23](#page-56-0) e [24](#page-56-1) são apresentadas duas diferentes respostas, uma que utilizou os múltiplos e outra que apresentou o método prático da decomposição em fatores primos.

<span id="page-56-0"></span>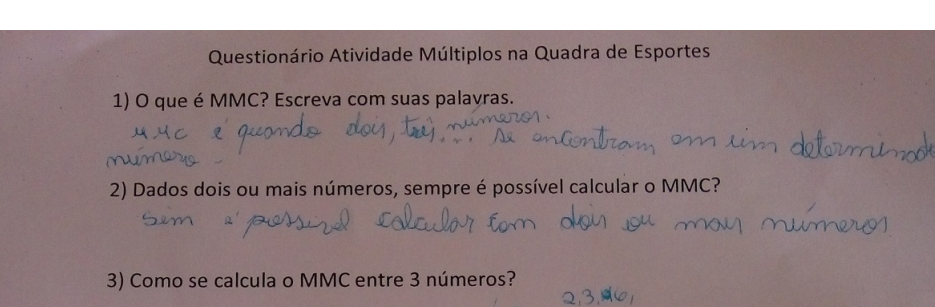

Figura 23 – Resposta utilizando os múltiplos

Fonte: Arquivo pessoal

 $1210, 2, 4, 0, 8, 10, 12, 14, 16, 18, 20$ 

 $3,12,$ 

 $3(0)$ 

#### Figura 24 – Resposta utilizando o método prático

<span id="page-56-1"></span>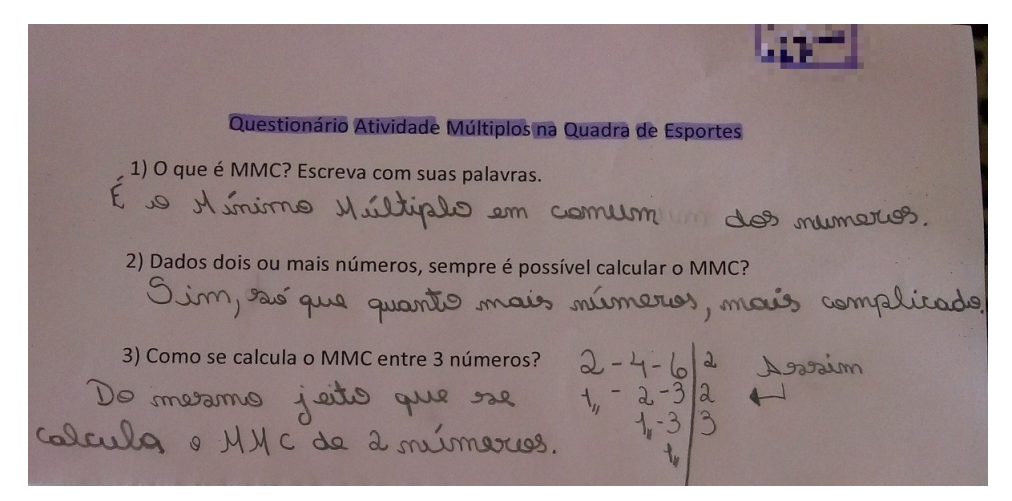

Fonte: Arquivo pessoal

No momento do preenchimento do questionário os alunos se empenharam, eles perguntavam se estavam certas as respostas e conversavam entre eles para tentar responder da melhor forma (tempo: 10 minutos).

#### 3.2.2 Análise dos resultados

De uma forma geral, a atividade foi produtiva para os alunos. Eles contribuíram com respostas e auxiliaram na construção e organização dos materiais. Os mesmos puderam explorar as medidas de comprimento e localização espacial na quadra de esportes. Também trabalharam em grupo e desenvolveram o trabalho colaborativo. Ainda, os mesmos conheceram uma aplicação prática do conteúdo *mmc*, estudado de forma teórica em sala de aula.

Um ponto relevante é que na quadra de esportes tinha um pouco de vento que

<span id="page-57-0"></span>desorganizava as fitas, isso pode ser resolvido utilizando outros tipos de fitas. Também a aplicação estava prevista com uma das turmas de 6<sup>o</sup> ano, mas no dia programado para aplicação dois professores da escola faltaram, assim foi solicitado que a turma fosse atendida em paralelo. Com isso, alguns alunos ficaram dispersos em várias etapas da execução da atividade.

## 3.3 Atividade 3 - Componentes Eletrônicos do Arduino

No laboratório de informática da escola, acessando o site [TINKERCAD](#page-69-0) [\(2018\)](#page-69-0) os alunos terão um primeiro contato com os componentes e peças do Kit Arduino. O tempo total estimado para esta atividade é de 45 minutos. Após uma navegação e familiarização com as ferramentas, os alunos serão convidados a executarem as seguintes tarefas.

- 1. Realizar a montagem de um esquema com um diodo emissor de luz (LED) que acenda corretamente.
- 2. Montar um circuito com um LED, onde seja possível ligá-lo e desligá-lo.
- 3. Realizar a montagem de um circuito utilizando os componentes do Arduino.

Com a aplicação dessa atividade, espera-se que os alunos compreendam e familiarizemse com alguns termos de eletrônica, como identificar LEDs, baterias, botões de liga e desliga, bem como resistores.

#### 3.3.1 Relato da aplicação da atividade

Essa atividade foi aplicada no dia 26 de novembro de 2018, para a turma do 7<sup>o</sup> ano com 10 alunos, no turno vespertino. Para aplicação foi necessária uma aula de 45 minutos. Tal atividade foi necessária para conhecer os componentes eletrônicos que serão utilizados em uma próxima atividade. Os conteúdos estudados/envolvidos não constam no currículo deste ano.

Primeiramente, apresentou-se o site e os alunos foram familiarizando-se com funções e componentes eletrônicos (tempo: 5 minutos). Após familiarizados com a plataforma, foi passada a primeira tarefa, a montagem de um LED que acenda de forma correta. Apareceram algumas dúvidas quanto a posição do negativo e positivo no LED, ou ainda qual bateria usar a de 9V, 3V ou 1,5V. Em algumas simulações os LEDs acabaram estourando (sobrecarga), mas após alguns instantes os alunos conseguiram montar de forma correta (tempo: 10 minutos).

Já na segunda tarefa eles conseguiram com facilidade identificar e montar um interruptor deslizante no projeto anterior, assim a qualquer momento poderiam ligar e

<span id="page-58-0"></span>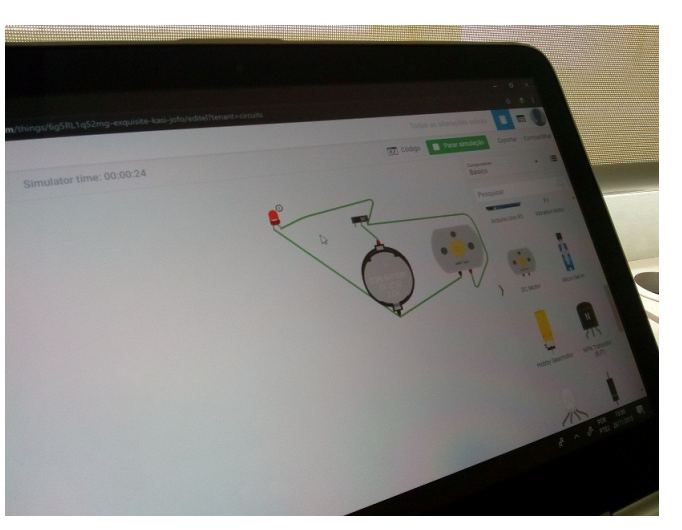

#### Figura 25 – Circuitos da Atividade 3

Fonte: Arquivo pessoal

desligar o LED durante a simulação (tempo: 5 minutos). Chamou atenção um aluno que colocou no esquema um motor e fez uma ligação juntamente com o LED, o que pode ser visto na Figura [25.](#page-58-0)

Na terceira tarefa, os alunos passaram um grande tempo criando os circuitos e utilizaram vários componentes (tempo: 20 minutos). Conseguiram alterar as cores dos LEDs, usaram uma bateria mais potente (9V) e, para isso, encontraram um componente chamado resistor. É necessário instalar tal componente antes que a corrente chegue ao LED, assim ele não irá queimar ligado em 9V. Um dos projetos pode ser observado na Figura [26.](#page-58-1)

#### Figura 26 – Projeto feito por um aluno

<span id="page-58-1"></span>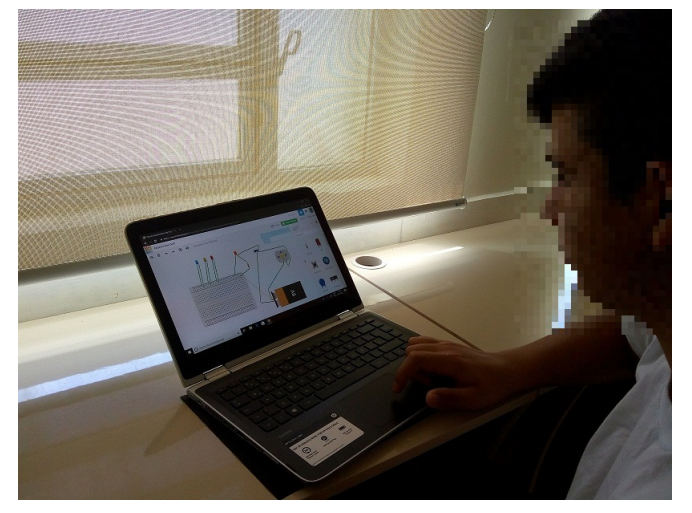

Fonte: Arquivo pessoal

<span id="page-59-1"></span>Após a execução das tarefas os alunos continuaram explorando a plataforma até o término da aula (tempo: 5 minutos).

#### 3.3.2 Análise dos resultados

A atividade foi importante para os alunos conhecerem os componentes do Arduino. Dois alunos mostraram-se mais atraídos pela plataforma e seus componentes. Já o restante da turma ficou dispersa e, como estávamos no laboratório de informática, os mesmos foram reforçar habilidades na plataforma Khan Academy [\(KHAN, 2019\)](#page-68-2). Tal plataforma é utilizada na escola nas aulas de Matemática, com 50% da carga horária.

### 3.4 Atividade 4 - Utilizando o Arduino Online

Utilizando o mesmo site [TINKERCAD](#page-69-0) [\(2018\)](#page-69-0), é possível acessar o campo disparadores, onde encontra-se a placa controladora do Arduino UNO R3, bem como alguns modelos de circuitos prontos. A ideia aqui é que os alunos utilizem um dos modelos para criar um projeto em que um LED fique piscando de forma intermitente. O projeto que deve ser acessado é nomeado pela ferramenta como piscar, o *layout* do mesmo e o código necessário para sua programação podem ser observados nas Figuras [27](#page-59-0) e [28,](#page-60-0) respectivamente. O tempo total estimado para esta atividade é de 45 minutos.

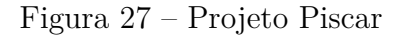

<span id="page-59-0"></span>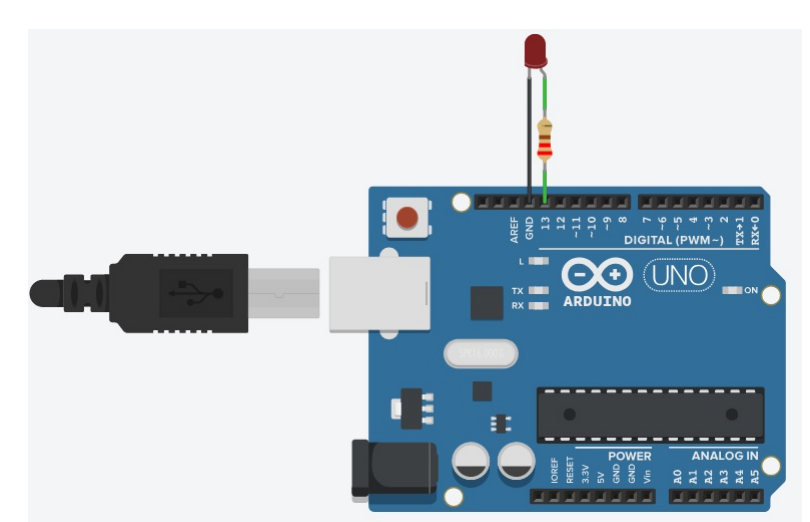

Fonte: https://www.tinkercad.com

Uma explicação sobre o código pode ser feita para os alunos e uma atenção deve ser dada para os comandos *delay*, por exemplo, se quisermos que um LED pisque de 5 em 5 segundos, temos que preencher o primeiro comando *delay* com o valor 1000 e o segundo Figura 28 – Código do Projeto Piscar

```
This program blinks pin 13 of the Arduino (the
 built-in LED)
\starvoid setup()
  pinMode(13, OUTPUT);
\mathcal{F}void loop()
\overline{A}// turn the LED on (HIGH is the voltage level)
  digitalWrite(13, HIGH);
  delay(1000); // Wait for 1000 millisecond(s)
  // turn the LED off by making the voltage LOW
  digitalWrite(13, LOW);
  delay(1000); // Wait for 1000 millisecond(s)
<sup>1</sup>
```
Fonte: https://www.tinkercad.com

com o valor 4000. Observa-se que a plataforma trabalha em milisegundos, com isso é possível trabalhar também conversões de unidades de tempo com a turma.

Após, serão propostas algumas tarefas para os alunos utilizando a placa do projeto piscar do Arduino, conforme as etapas:

- 1. Criar um circuito com um LED vermelho, que pisque de 3 em 3 segundos.
- 2. Criar um circuito com um LED amarelo, que pisque de 4 em 4 segundos.

Ao final de cada placa construída, os alunos devem executar a simulação e anotar em qual segundo o LED acendeu, por exemplo, no primeiro item eles irão encontrar a sequência dos múltiplos do número 3 e os resultados deverão ser anotados. A Figura [29](#page-60-1) apresenta um modelo de ficha para o preenchimento.

Figura 29 – Modelo de Ficha: Tempo de Piscagem dos LEDs

<span id="page-60-1"></span>

| Intervalo de Piscagem   Tempo   Tempo   Tempo   Tempo   Tempo   Tempo   Tempo |  |  |  |  |
|-------------------------------------------------------------------------------|--|--|--|--|
|                                                                               |  |  |  |  |
|                                                                               |  |  |  |  |

**Ficha Tempo de Piscagem dos LEDs**

Fonte: Arquivo pessoal

Com isso é possível chamar atenção dos alunos que a sequência formada em cada linha apresenta os múltiplos desse número, ou seja, a tabuada do número.

Após a realização dessa atividade, os alunos serão desafiados a montarem um esquema com duas placas em que o LED de uma placa pisque de 3 em 3 segundos e o da outra pisque de 4 em 4 segundos. E ainda será perguntado se, em algum momento, os LEDs irão piscar juntos durante a simulação. Em caso positivo, eles deverão informar em que tempo isso aconteceu.

A ideia aqui é que eles relacionem que o primeiro momento em que os LEDs irão piscar juntos pode ser encontrado calculando o  $mmc$  entre os dois números do intervalo de piscagem. No exemplo deverão calcular o (3*,* 4) cujo resultado é 12, logo os LEDs irão piscar juntos quando o contador marcar 12 segundos.

Após, os alunos poderão criar livremente as placas, bem como decidir os intervalos de piscagem e as cores dos LEDs, podendo utilizar três placas ou mais. Também deverão calcular o mmc entre os 3 ou mais números do intervalo de piscagem. Durante esta etapa os alunos irão preencher uma ficha conforme Figura [30](#page-61-0) onde será possível analisar alguns resultados do trabalho.

Figura 30 – Ficha Projetos com Várias Placas

<span id="page-61-0"></span>

| Número da Placa | Cor do LED | Intervalo de Piscagem |
|-----------------|------------|-----------------------|
|                 |            |                       |
|                 |            |                       |
|                 |            |                       |
|                 |            |                       |

**Ficha Projeto de Circuitos do Arduino**

1) Durante a simulação após o tempo zero, em qual tempo os LEDs de seu projeto piscaram juntos pela primeira vez? Responda com suas palavras como você conseguiu esse resultado.

Fonte: Arquivo pessoal

Essa atividade será importante para os alunos, pois mostra uma aplicação prática do . E ainda, envolve uma outra área do conhecimento: a eletrônica, onde os alunos poderão ter um primeiro contato com a lógica utilizada nos códigos de programação.

#### 3.4.1 Relato da aplicação da atividade

Essa atividade foi aplicada no dia 19 de dezembro de 2018, com 2 alunos do  $6^{\circ}$ ano e 1 aluno do 7<sup>o</sup> ano. Ocorreu no turno vespertino e foi necessária uma aula de 45 minutos. Foi uma aula especial, onde alguns alunos que tiveram uma melhor receptividade aos componentes eletrônicos foram convidados.

<span id="page-62-1"></span>Primeiramente, os alunos acessaram o site [TINKERCAD](#page-69-0) [\(2018\)](#page-69-0) e foram até o campo circuitos, como alguns alunos não estavam presentes na primeira atividade foi necessário apresentar alguns componentes básicos do kit Arduino. Também os alunos montaram alguns projetos, utilizando LEDs, motores e baterias. Após, foram apresentados alguns projetos utilizando a placa do Arduino UNO R3, dando uma atenção ao projeto piscar o qual é o foco do trabalho (tempo: 5 minutos).

Os alunos selecionavam a placa do projeto piscar e a levavam para área de desenvolvimento da plataforma. Após verificavam o código de programação que fazia o LED ficar piscando, no projeto original o LED pisca de 2 em 2 segundos. Foi repassada a informação que os alunos poderiam ir alterando os valores dos *delays* no código e com isso alterar o tempo de piscagem do LED. Eles realizaram algumas alterações nos valores e executavam a simulação, com isso eles perceberam que para um LED piscar de 5 em 5 segundos uma estratégia seria deixar o primeiro *delay* com o valor de 1000 milissegundos e o segundo *delay* com o valor de 4000 milissegundos (tempo: 10 minutos).

Feito isso, foi passada a primeira tarefa para os alunos, a da criação de uma placa com um LED que piscasse de 3 em 3 segundos e após uma nova placa que piscasse de 4 em 4 segundos. Também foi orientado que os alunos deveriam anotar os tempos em que os LEDs piscavam em cada simulação. Duas fichas com preenchimentos diferentes podem ser observadas na Figura [31](#page-62-0) (tempo: 10 minutos).

<span id="page-62-0"></span>

| Intervalo de Piscagem      | Tempo                            | Tempo         | Tempo | Tempo | Tempo | Tempo          | Tempo       |
|----------------------------|----------------------------------|---------------|-------|-------|-------|----------------|-------------|
| 3                          |                                  | $\mathcal{S}$ | 6     |       | 12    | 15             | 18          |
|                            |                                  |               |       | 42    | $10-$ | 20             | J.L         |
|                            |                                  |               |       |       |       |                |             |
|                            | Ficha Tempo de Piscagem dos Leds |               |       |       |       |                |             |
|                            | Tempo                            | <b>Tempo</b>  | Tempo | Tempo | Tempo | Tempo          |             |
| Intervalo de Piscagem<br>3 | 6                                | 0             | 12    | 45    | 18    | 2 <sup>1</sup> | Tempo<br>24 |

Figura 31 – Fichas Tempo de Piscagem Preenchidas

Fonte: Arquivo Pessoal

Foi possível verificar que os alunos fizeram o preenchimento de duas formas, um deles entendeu que o 3 já estava marcado e seguiu acrescentando no primeiro tempo o número 6, o que também ocorreu no preenchimento para o número 4. Já uma aluna preencheu de acordo com o pensado para a atividade, que o primeiro tempo de contagem seria o zero, representado o início da simulação.

Os alunos aproveitaram as placas construídas na atividade anterior para realizarem a segunda parte da atividade. Em tal atividade eles deveriam montar um LED vermelho que piscasse de 3 em 3 segundos e em outra placa um LED amarelo que piscasse de 4 em 4

segundos e ao final da simulação eles deveriam informar em que instante os LEDs piscaram juntos. Os alunos identificaram facilmente que os LEDs piscaram juntos pelas primeira vez no instante 12 e foi comentado que esse número poderia ser encontrado calculando o mmc entre os números  $3 e 4$  (tempo: 5 minutos).

Em outra parte da atividade os alunos deveriam utilizar mais de duas placas, acrescentando LEDs de cores diferentes e com intervalos de piscagem diferentes entre eles. Foi observado que saíram projetos muito bem elaborados, como o apresentado na Figura [32](#page-63-0) em que uma aluna acrescentou vários LEDs e os mesmos estavam piscando juntos após 48 segundos (tempo: 5 minutos).

<span id="page-63-0"></span>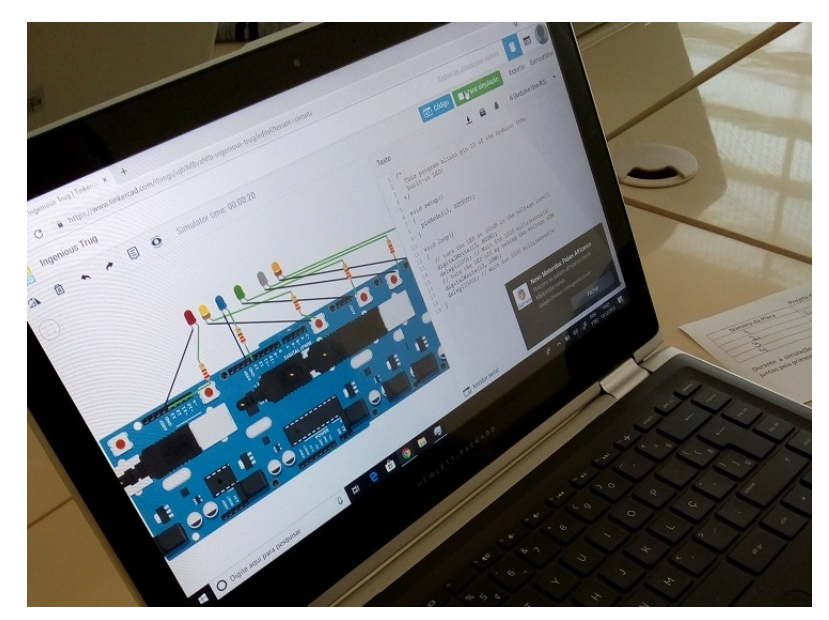

Figura 32 – Projeto executado por uma aluna

Fonte: Arquivo Pessoal

Também os alunos preencheram uma ficha com os dados de cada experimento, conforme Figura [33.](#page-64-0) No caso, utilizou-se 4 placas com LEDs nas cores verde, amarelo, azul e verde, que piscavam de 3 em 3 segundos, 4 em 4 segundos, 6 em 6 segundos e de 8 em 8 segundos, respectivamente. Foi observado na plataforma o momento em que os LEDs piscaram juntos, nesse projeto foi quando o contador estava em 24 segundos. A aluna ainda mostrou em que momento eles deveriam piscar juntos novamente, 48 e 72 segundos (tempo: 5 minutos).

Após o preenchimento das fichas os alunos ficaram com o tempo livre para explorar um pouco mais a plataforma e a aula foi encerrada (tempo: 5 minutos).

<span id="page-64-0"></span>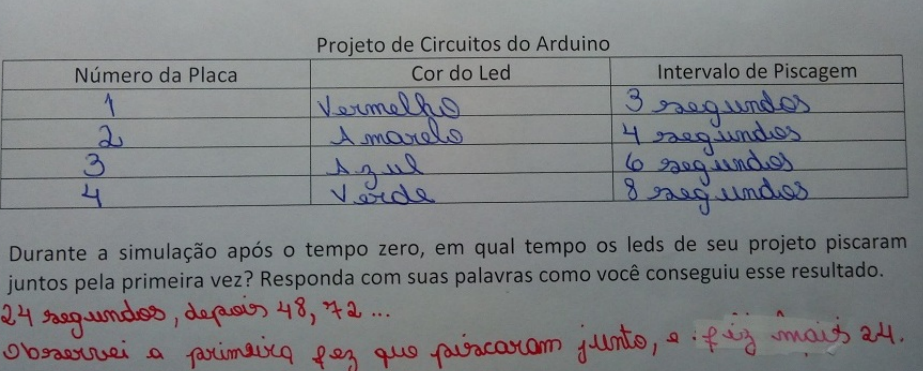

#### Figura 33 – Ficha Projeto de Circuitos

Fonte: Arquivo Pessoal

#### 3.4.2 Análise dos resultados

Ao final da atividade foi possível perceber que os alunos gostaram bastante e que compreenderam que o momento em que os LEDs piscaram juntos pode ser calculado através do mmc entre os intervalos de piscagem dos LEDs. Cabe salientar que não foi possível colocar dois LEDs em uma mesma placa, isso envolveria um maior aprofundamento nos códigos de programação. Desta forma, os alunos trabalharam acrescentando novas placas de acordo com a necessidade. Por fim, o objetivo final foi alcançado, eles conseguiram encontrar o instante em que os LEDs piscavam juntos e relacionaram com o cálculo do mmc.

## 3.5 Atividade 5 - Utilizando o Kit Físico do Arduino

Inicialmente será apresentado aos alunos o kit físico do Arduino, com os componentes eletrônicos e retomadas as funções de cada um deles. Em seguida será mostrado o software instalado no computador, onde os alunos deverão colocar o código construído na plataforma online do Arduino. Nessa etapa não será dada atenção à programação em si, por isso os estudantes irão copiar e colar o código obtido no site. Da mesma forma, mostrar como se envia essa programação para a placa UNO R3 que está conectada em uma das portas USB do computador. O tempo total estimado para esta atividade é de 45 minutos.

Nessa atividade, será solicitado que os alunos criem uma placa com um LED que pisque de 2 em 2 segundos e outra placa com um LED que pisque de 3 em 3 segundos. Assim como na atividade online, será pedido que tentem encontrar o momento em que os LEDs irão piscar juntos pela primeira vez e que tal valor pode ser encontrado calculando o mmc entre os intervalos de piscagem dos LEDs.

A ideia é que essa atividade venha complementar aquela, utilizando a versão online, onde os alunos poderão tocar e manipular os componentes de eletrônica; visando a melhor compreensão das tarefas e, possivelmente, fixar novamente o cálculo do mmc entre dois números.

#### 3.5.1 Relato da aplicação da atividade

Essa atividade foi aplicada no mesmo dia da atividade anterior, para os mesmos alunos. Sua aplicação se deu em uma aula de 45 minutos.

<span id="page-65-0"></span>Inicialmente foi apresentado o kit físico do Arduino para os alunos e eles fizeram uma relação com os componentes disponíveis no site da versão online. A Figura [34](#page-65-0) mostra os alunos trabalhando com os componentes (tempo: 10 minutos).

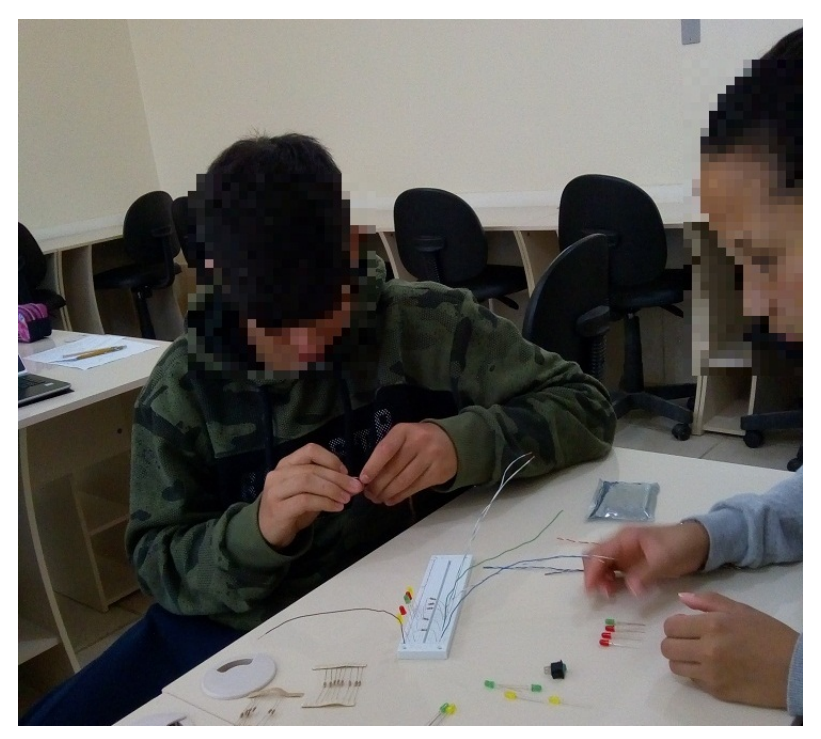

Figura 34 – Momento Inicial com o Kit Físico

Fonte: Arquivo Pessoal

Em seguida, foi mostrado o software que deve estar instalado no computador para que os códigos de programação possam ser enviados para a placa do Arduino. Imediatamente os alunos entraram no site já trabalhado e copiaram o código do projeto piscar para o software, assim foi possível ter uma base para a criação do novo código utilizado na atividade. Os mesmos utilizaram a placa *protoboard* e foram encaixando LEDs com os resistores para evitar uma sobrecarga nos LEDs. Os alunos modelaram alguns circuitos que foram construídos na versão online e aplicaram as mesmas atividades (tempo:

<span id="page-66-0"></span>25 minutos). A Figura [35](#page-66-0) mostra os alunos e o professor realizando alguns testes no experimento.

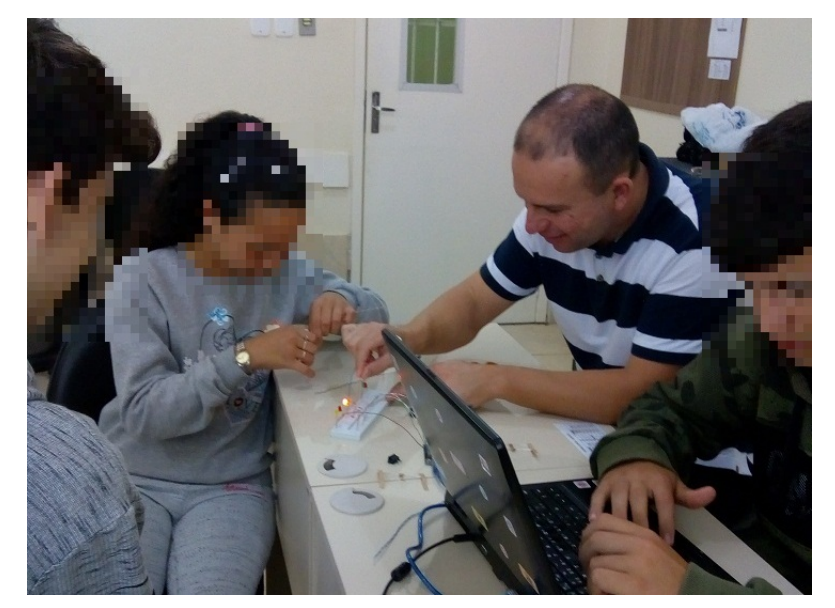

Figura 35 – Executando um Projeto

Fonte: Arquivo Pessoal

Ao final da atividade foi possível perceber uma boa participação dos alunos, os mesmos acrescentaram alguns botões de liga e desliga, deixaram alguns LEDs piscando e outros sempre ligados e com um interruptor para ligá-los ou desligá-los em algum instante (tempo: 10 minutos). O professor sugeriu a criação de um grupo de trabalho com o Arduino no próximo ano e os alunos gostaram da ideia.

#### 3.5.2 Análise dos resultados

Foi possível perceber que os alunos gostaram da atividade e realizaram todas as tarefas. Fizeram a relação entre o cálculo do *mmc* com o momento de piscagem dos LEDs. Um aluno, que faz um curso particular de robótica e programação, ficou algum tempo tentando programar dois LEDs em uma só placa. Isso chamou a atenção dos colegas que tentaram auxiliar o colega e entender a linguagem de programação.

Os conhecimentos prévios do estudante enriqueceram a atividade, despertando assim o interesse dos demais colegas. Mesmo não conseguindo concluir a programação desejada, o estudante prontificou-se para procurar a solução do problema proposto.

## <span id="page-67-0"></span>4 Conclusões e Trabalhos futuros

Neste trabalho foram propostas e aplicadas algumas atividades para alunos de 6<sup>°</sup> e 7º anos do Ensino Fundamental, com a finalidade de explorar o cálculo do mdc e mmc. As atividades foram definidas com o intuito de possibilitar aulas utilizando material concreto, práticas fora da sala de aula e o uso de tecnologias.

Inicialmente foi feita uma análise em trabalhos semelhantes encontrados no banco de dissertações dos egressos do PROFMAT. Após definiu-se a metodologia seguida no trabalho, a qual está de acordo com as ideias de [D'Ambrosio](#page-68-3) [\(2001\)](#page-68-3) e [Borba](#page-68-4) [\(2010\)](#page-68-4). Ainda foi feito um levantamento dos conteúdos utilizados no trabalho dentro da BNCC, quais seus objetivos e habilidades. Também foi apresentada a fundamentação matemática, onde definiu-se os conteúdos relevantes para o desenvolvimento do trabalho.

Em seguida foram propostas cinco atividades para explorar o cálculo do  $mdc$  e . Durante a aplicação das atividades foi possível perceber que os alunos estavam motivados e empenhados em resolver o que foi proposto. Em algumas das atividades os alunos conseguiram identificar e aplicar uma propriedade que facilita o cálculo do (Propriedade [2.8.1\)](#page-44-1). Com relação ao uso das tecnologias os mesmos se mostraram motivados, tanto no uso do computador no momento da digitação de códigos quanto na manipulação dos componentes eletrônicos do Arduino. No decorrer da aplicação, ocorreram alguns problemas, os quais foram descritos nos relatos das atividades.

De forma geral, a aplicação do trabalho foi muito proveitosa e teve um impacto positivo nas aulas. Conteúdos que as vezes são apenas mostrados em sala de aula, puderam ser apresentados de forma divertida e prática. Com isso, acredita-se que alunos obtiveram um melhor aprendizado.

Com relação ao uso de tecnologia em sala de aula, como o Arduino, alguns alunos se mostraram mais atraídos por esta proposta. Assim, como trabalhos futuros, pretendese verificar a possibilidade da criação de um grupo de pesquisa na escola voltado para essa plataforma. A ideia é utilizar o kit Arduino para criar placas e circuitos que possam ser utilizados para explorar conteúdos de matemática.

## Referências

ANACLETO, P. P. *Arduino No Ensino de Lógica Matemática: Uma Aplicação no Primeiro Ano do Ensino Médio*. Dissertação (Mestrado) — Universidade do Estado De Mato Grosso, junho 2018. Disponível em:  $\langle \text{https://sca.profmat-sbm.org.br/sca_v2}\rangle$ [get\\_tcc3.php?id=160880062>.](https://sca.profmat-sbm.org.br/sca_v2/get_tcc3.php?id=160880062) Acesso em: 09.10.2018. Citado na página [14.](#page-14-0)

ANDRINI Álvaro; VASCONCELLOS, M. J. *Praticando Matemática 6*. 4<sup>o</sup>. ed. São Paulo: Editora do Brasil, 2015. Citado 2 vezes nas páginas [15](#page-15-0) e [18.](#page-18-0)

ARAúJO, S. W. C. D. *Uma Extensão do MDC e MMC dos Inteiros aos Comensuráveis*. Dissertação (Mestrado) — Universidade Federal do Amapá, novembro 2016. Disponível em: [<https://sca.profmat-sbm.org.br/sca\\_v2/get\\_tcc3.php?id=91822>.](https://sca.profmat-sbm.org.br/sca_v2/get_tcc3.php?id=91822) Acesso em: 08.10.2018. Citado na página [13.](#page-13-0)

ARDUINO. *Arduino.* 2018. Disponível em: [<https://www.arduino.cc/>.](https://www.arduino.cc/) Acesso em: 09.10.2018. Citado na página [14.](#page-14-0)

<span id="page-68-4"></span>BORBA, M. de C. *Informática e Educação Matemática*. 4<sup>o</sup>. ed. Belo Horizonte: Editora Autêntica, 2010. Citado 2 vezes nas páginas [23](#page-23-0) e [67.](#page-67-0)

<span id="page-68-0"></span>BRASIL. *Base Nacional Comum Curricular (BNCC)*. 2018. Disponível em:  $\langle \text{http://basenacionalcomm.mec.gov.br/a-base}\rangle$ . Acesso em: 16.10.2018. Citado 3 vezes nas páginas [20,](#page-20-0) [23](#page-23-0) e [47.](#page-47-1)

CURY, T. E.; HIRSCHMANN, D. R. *ENSINO DE MATEMÁTICA ATRAVÉS DO ARDUINO*. Porto Alegre: IERGS/UNIASSEL, 2014. Citado na página [14.](#page-14-0)

<span id="page-68-3"></span>D'AMBROSIO, U. Desafios da educação matemática no novo milênio. *Educação Matemática em Revista*, 2001. Citado 2 vezes nas páginas [23](#page-23-0) e [67.](#page-67-0)

DANTE, L. R. *Projeto Teláris: Matemática: Ensino Fundamental 2: 6<sup>o</sup> Ano*. São Paulo: Ática, 2015. Citado 2 vezes nas páginas [15](#page-15-0) e [16.](#page-16-0)

GAY, M. R. G. *Projeto Araribá - Matemática - 6<sup>o</sup> Ano*. São Paulo: Moderna, 2014. Citado na página [15.](#page-15-0)

GIMPS. *Great Internet Mersenne Prime Search*. 2019. Disponível em: [<https:](https://www.mersenne.org/) [//www.mersenne.org/>.](https://www.mersenne.org/) Acesso em: 20.01.2019. Citado na página [19.](#page-19-0)

<span id="page-68-1"></span>HEARTOM. *MMC e MDC App.* 2019. Disponível em: [<https://play.google.com/store/](https://play.google.com/store/apps/details?id=com.heartom.mcmmcd&hl=pt_BR) [apps/details?id=com.heartom.mcmmcd&hl=pt\\_BR>.](https://play.google.com/store/apps/details?id=com.heartom.mcmmcd&hl=pt_BR) Acesso em: 30.05.2019. Citado na página [49.](#page-49-1)

HEFEZ, A. *Aritmética - Coleção PROFMAT*. Rio de Janeiro: SBM, 2016. Citado na página [27.](#page-27-1)

<span id="page-68-2"></span>KHAN. *Khan Academy.* 2019. Disponível em: [<https://pt.khanacademy.org>.](https://pt.khanacademy.org) Acesso em: 03.01.2019. Citado na página [59.](#page-59-1)

MAURíCIO, E. M. *Uma Proposta de Sequência Didática para o Ensino de MDC E MMC na Educação Básica*. Dissertação (Mestrado) — Universidade Federal do Espírito Santo, março 2014. Disponível em:  $\langle \text{https://sca.profmat-sbm.org.br/sca-v2/get-tcc3.}$ [php?id=37868>.](https://sca.profmat-sbm.org.br/sca_v2/get_tcc3.php?id=37868) Acesso em: 09.10.2018. Citado na página [13.](#page-13-0)

MCROBERTS, M. *Arduino Básico*. São Paulo: Editora Novatec, 2011. Citado na página [14.](#page-14-0)

OBMEP. *Portal do Saber OBMEP*. 2019. Disponível em: [<https://portaldosaber.](https://portaldosaber.obmep.org.br) [obmep.org.br>.](https://portaldosaber.obmep.org.br) Acesso em: 08.01.2019. Citado 2 vezes nas páginas [27](#page-27-1) e [30.](#page-30-0)

PIC. *Programa de Iniciação Cientifica da OBMEP*. 2019. Disponível em: [<https:](https://www.youtube.com/user/PICOBMEP) [//www.youtube.com/user/PICOBMEP>.](https://www.youtube.com/user/PICOBMEP) Acesso em: 02.04.2019. Citado na página [31.](#page-31-0)

PINTO, M. A. M. *MMC E MDC: abordagem e resolução de problemas*. Dissertação (Mestrado) — Universidade Federal do Maranhão, agosto 2015. Disponível em:  $\langle \text{https://sca.profmat-sbm.org.br/sca-v2/get-tcc3.php?id=85678}\rangle$ . Acesso em: 06.10.2018. Citado na página [13.](#page-13-0)

SBM. *PROFMAT*. 2019. Disponível em: [<http://www.profmat-sbm.org.br/>.](http://www.profmat-sbm.org.br/) Acesso em: 14.01.2019. Citado na página [13.](#page-13-0)

SCRATCH. *About Scratch.* 2018. Disponível em: [<https://scratch.mit.edu/about>.](https://scratch.mit.edu/about) Acesso em: 09.10.2018. Citado na página [14.](#page-14-0)

SILVA, F. A. de A. *Utilizando o Arduino como atividade aberta de investigação e experimentação matemática para o ensino de conceitos de matrizes*. Dissertação (Mestrado) — Instituto Federal de Educação, Ciência e Tecnologia de São Paulo, 2017. Citado na página [14.](#page-14-0)

SILVA, F. A. S. D. *Uma Abordagem Didática para o Ensino do MMC na Educação Básica*. Dissertação (Mestrado) — Universidade Federal do Pará, setembro 2014. Disponível em: [<https://sca.profmat-sbm.org.br/sca\\_v2/get\\_tcc3.php?id=586>.](https://sca.profmat-sbm.org.br/sca_v2/get_tcc3.php?id=586) Acesso em: 08.10.2018. Citado na página [13.](#page-13-0)

SILVA, J. C.; GOMES, O. R. *Estruturas algébricas para licenciatura: Elementos de Aritmética Superior*. São Paulo: Blucher, 2018. Citado na página [31.](#page-31-0)

<span id="page-69-0"></span>TINKERCAD. *AUTODESK TINKERCAD*. 2018. Disponível em: [<https://www.](https://www.tinkercad.com) [tinkercad.com>.](https://www.tinkercad.com) Acesso em: 27.11.2018. Citado 4 vezes nas páginas [24,](#page-24-0) [57,](#page-57-0) [59](#page-59-1) e [62.](#page-62-1) Apêndices

# A Atividade 2 - Quadra de Esportes

**Modelo de Fichas**

Nome: Turma: Data: / /

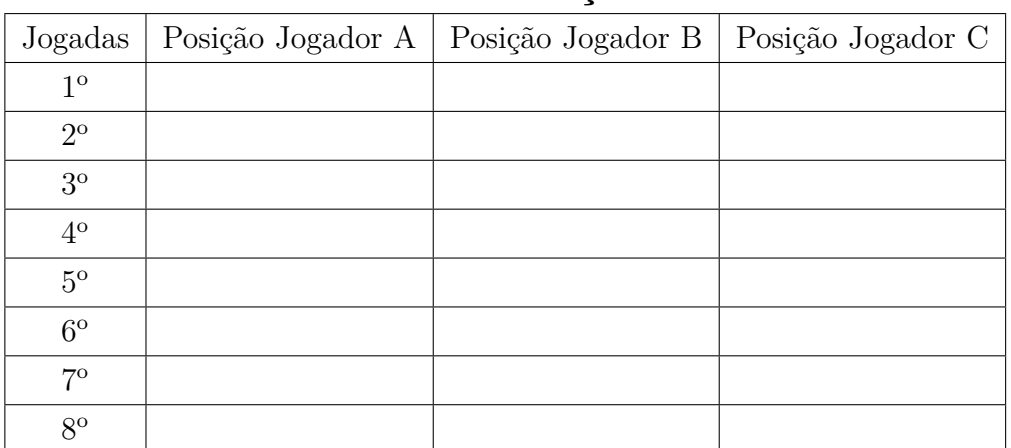

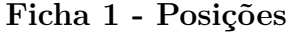

#### **Ficha 2 - Locomoção**

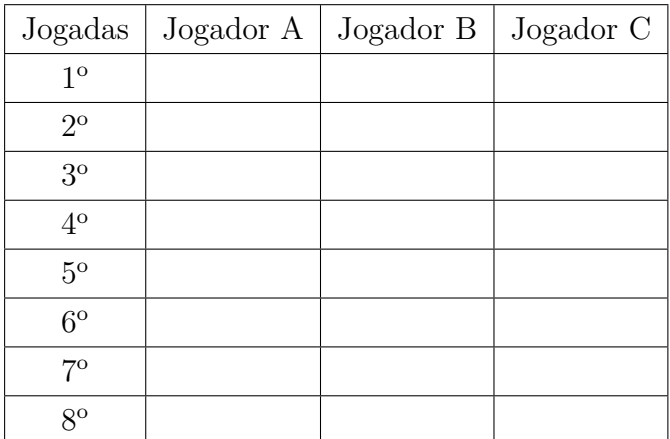
# B Atividade 2 - Quadra de Esportes

### **Modelo de Questionário**

Nome: Turma: Data: / /

- 1. O que é  $mmc$ ? Escreva com suas palavras.
- 2. Dados dois ou mais números, sempre é possível calcular o  $mmc$ ?
- 3. Como se calcula o  $mmc$  entre 3 números?

# C Atividade 4 - Utilizando o Arduino Online

### **Modelo de Fichas**

Nome: Turma: Data: / /

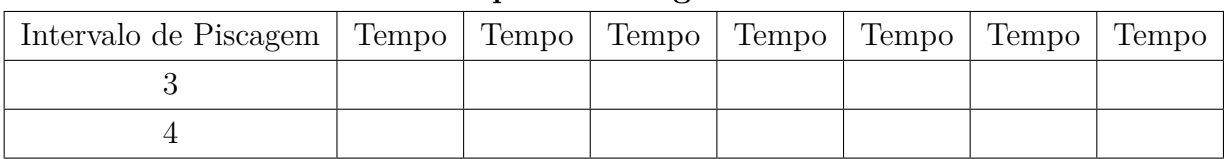

#### **Ficha Tempo de Piscagem dos LEDs**

#### **Ficha Projeto de Circuitos do Arduino**

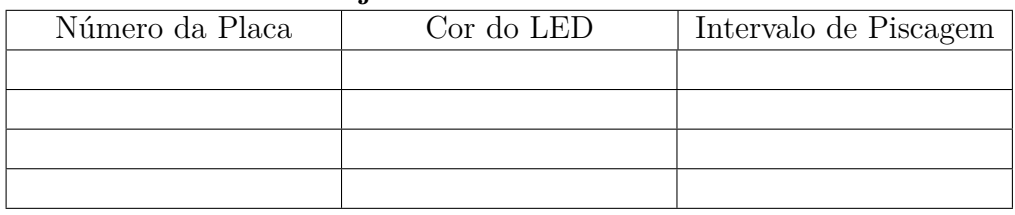

1) Durante a simulação após o tempo zero, em qual tempo os LEDs de seu projeto piscaram juntos pela primeira vez? Responda com suas palavras como você conseguiu esse resultado.